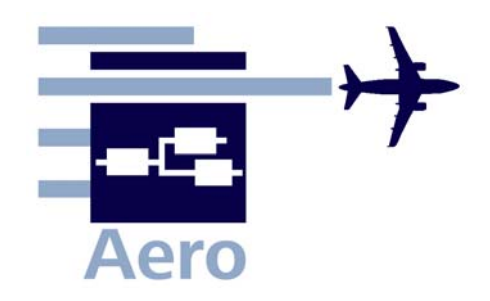

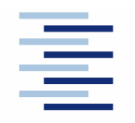

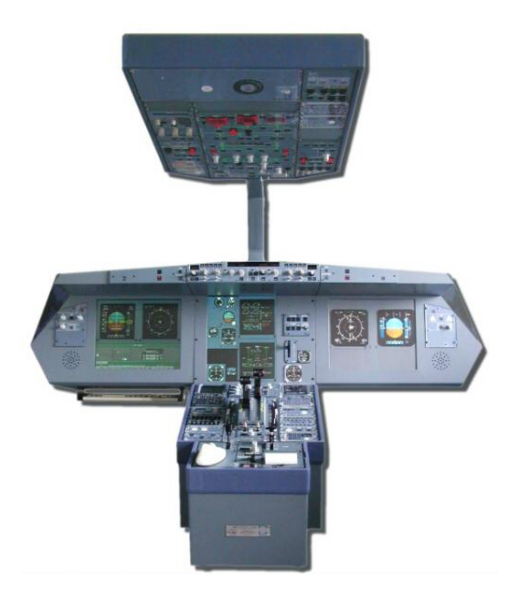

# **Teaching Aeronautical Engineering with A320 System Simulators**

Dieter Scholz

Hamburg University of Applied Sciences

**EWADE 2009**

9th European Workshop on Aircraft Design Education

**Sevilla, Spain, 12.-15.05.2009**

**EWADE2009-Scholz**

# **Content**

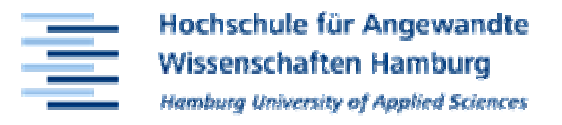

#### $\bullet$ **Introduction**

- –**Aero** <sup>−</sup> **Aircraft Design and Systems Group**
- –**MTD** <sup>−</sup> **Maintenance Training Device**
- **Two MTDs for the University**
- **Simulator Exercise**
	- **Hart Communication Cockpit Panels**
	- **Hart Communication Aircraft Systems**
	- **Simulator in Action**
- **Application of the Simulator**
- **Conclusions**

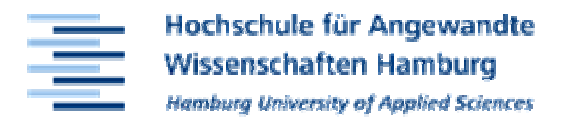

- **Aero is Home of the Airbus A320 System Simulators**
- **Aero is Part of ...**
	- **Holland** and the contract of **Hamburg University of Applied Sciences (HAW Hamburg)**
	- –**the Faculty of Engineering and Computer Science**
	- **Hart Communication the Research Focal Point Aeronautical Engineering**
	- **Hart Communication the Department of Automotive & Aeronautical Engineering**
- **Aero's aim is to**
	- –**guide research assistants to cooperative dissertations**
	- **to conduct funded projects in research, development and teaching**
- **Aero's Aeronautical Disciplines**
	- **Hart Communication Aircraft Design**
	- –**Aircraft Systems**
	- –**Flight Mechanics**

### **Introduction** − **Aero**

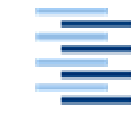

Hochschule für Angewandte **Wissenschaften Hamburg Hamburg University of Applied Sciences** 

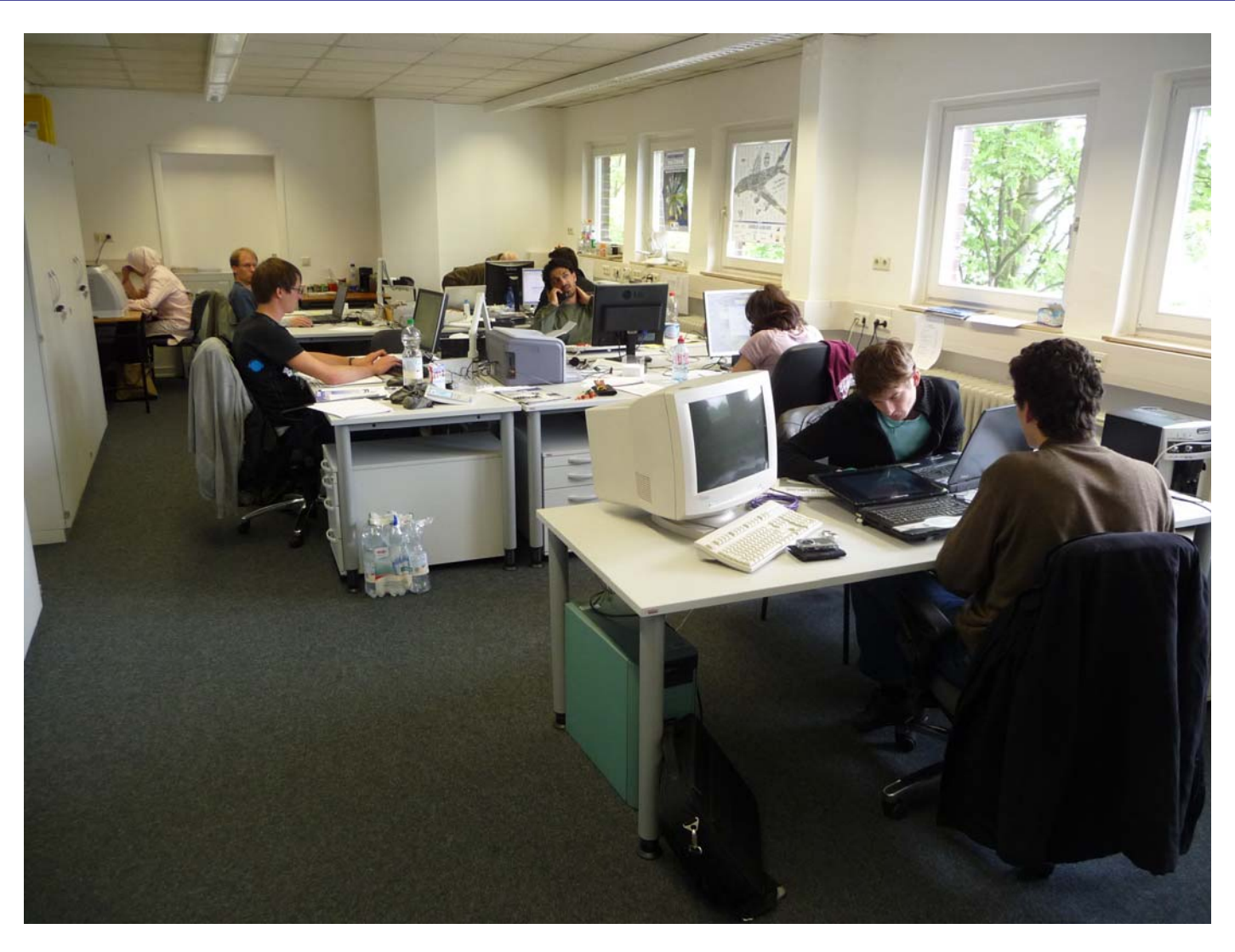

#### **Aero** − **Main Office4**

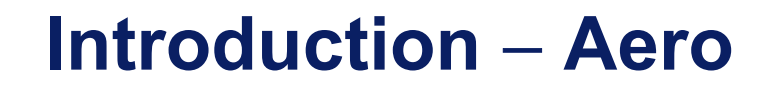

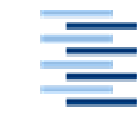

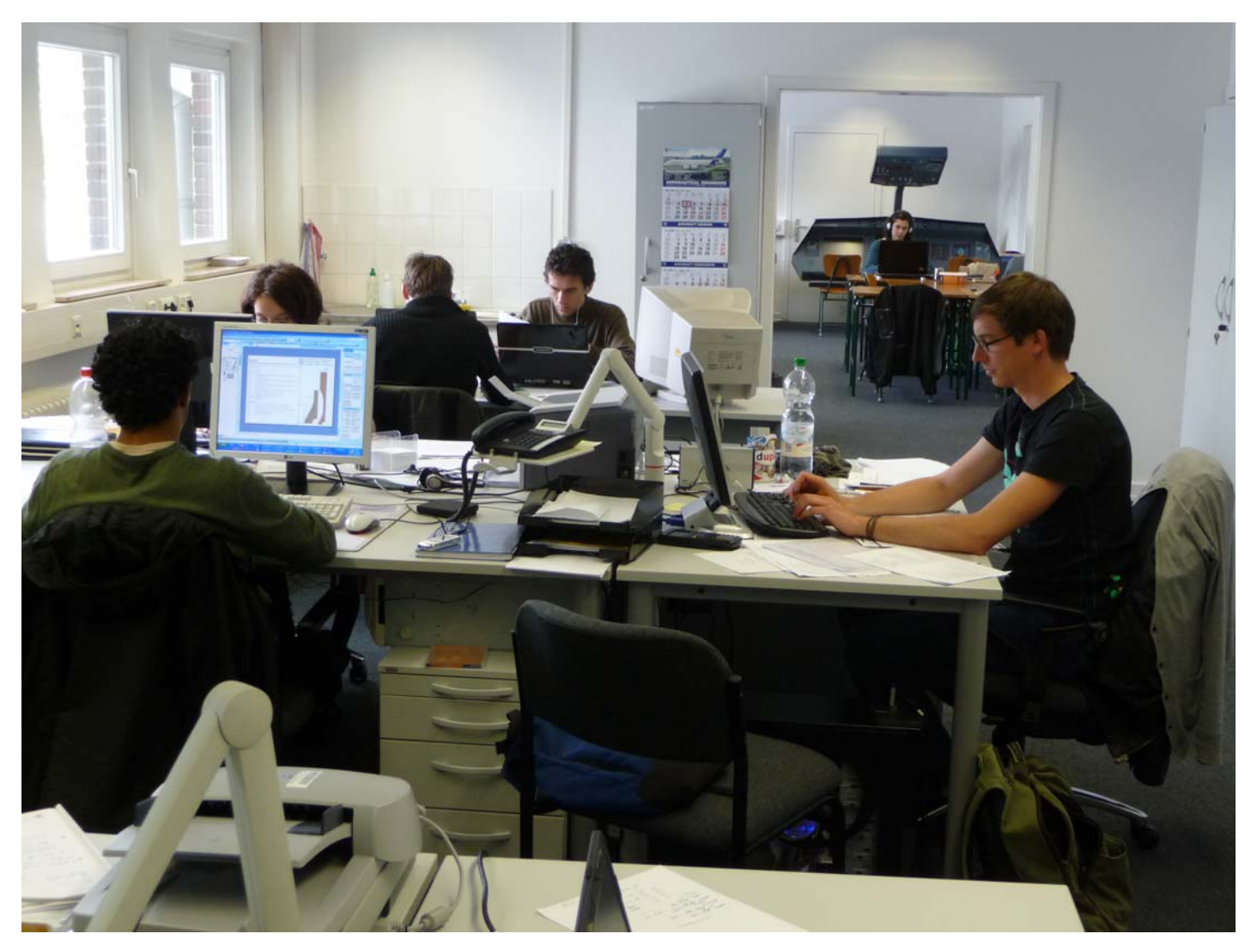

**Aero** − **Looking towards the Simulators**

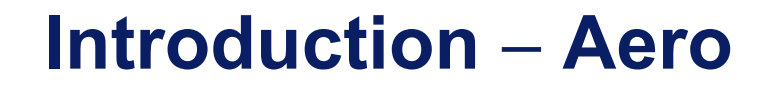

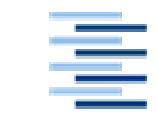

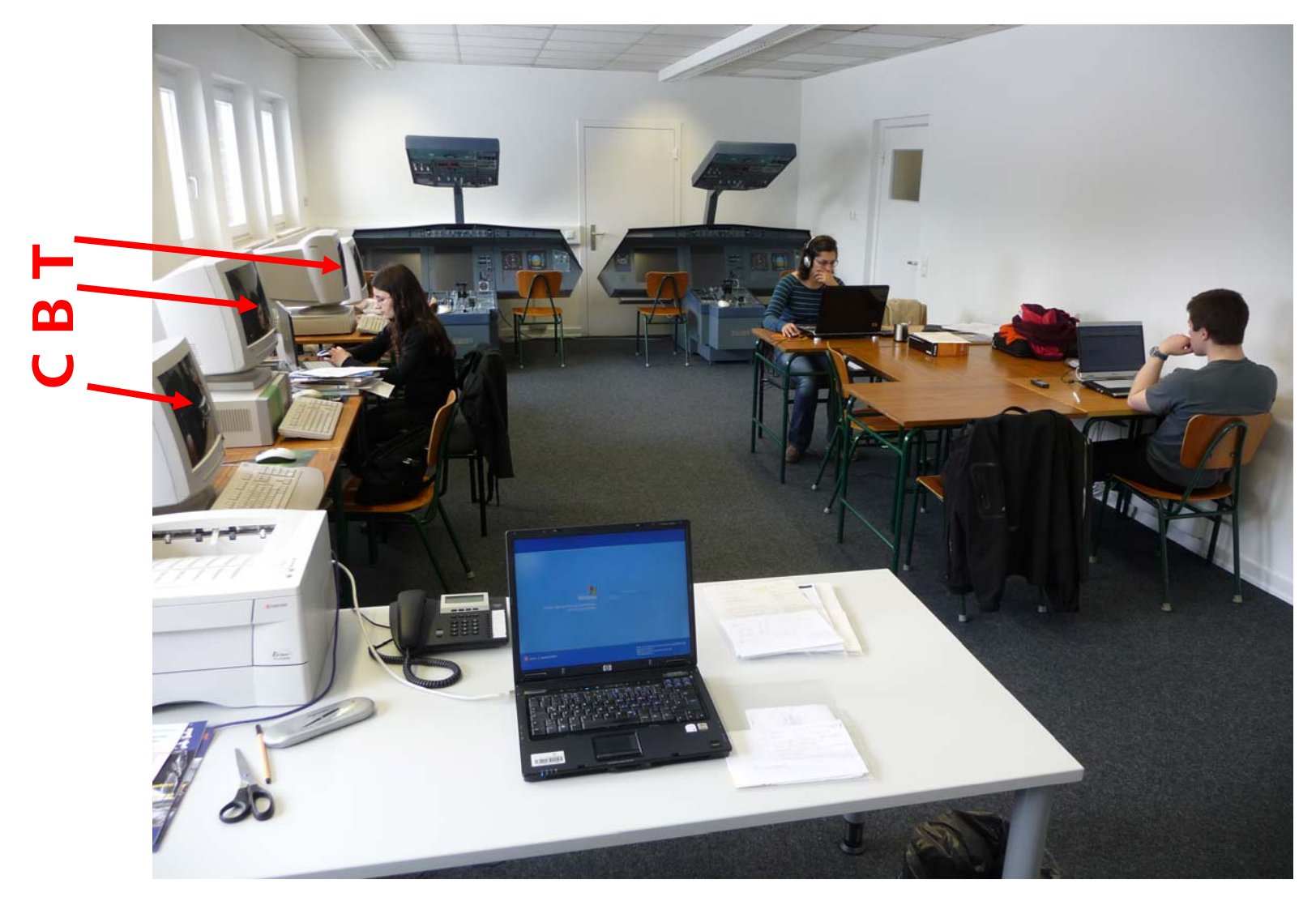

**Simulator Room with Computer Based Training (CBT) Stations**

**6**

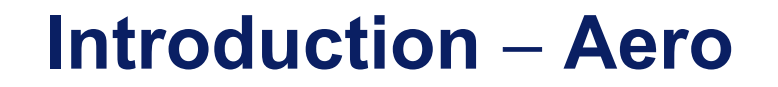

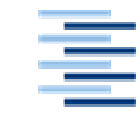

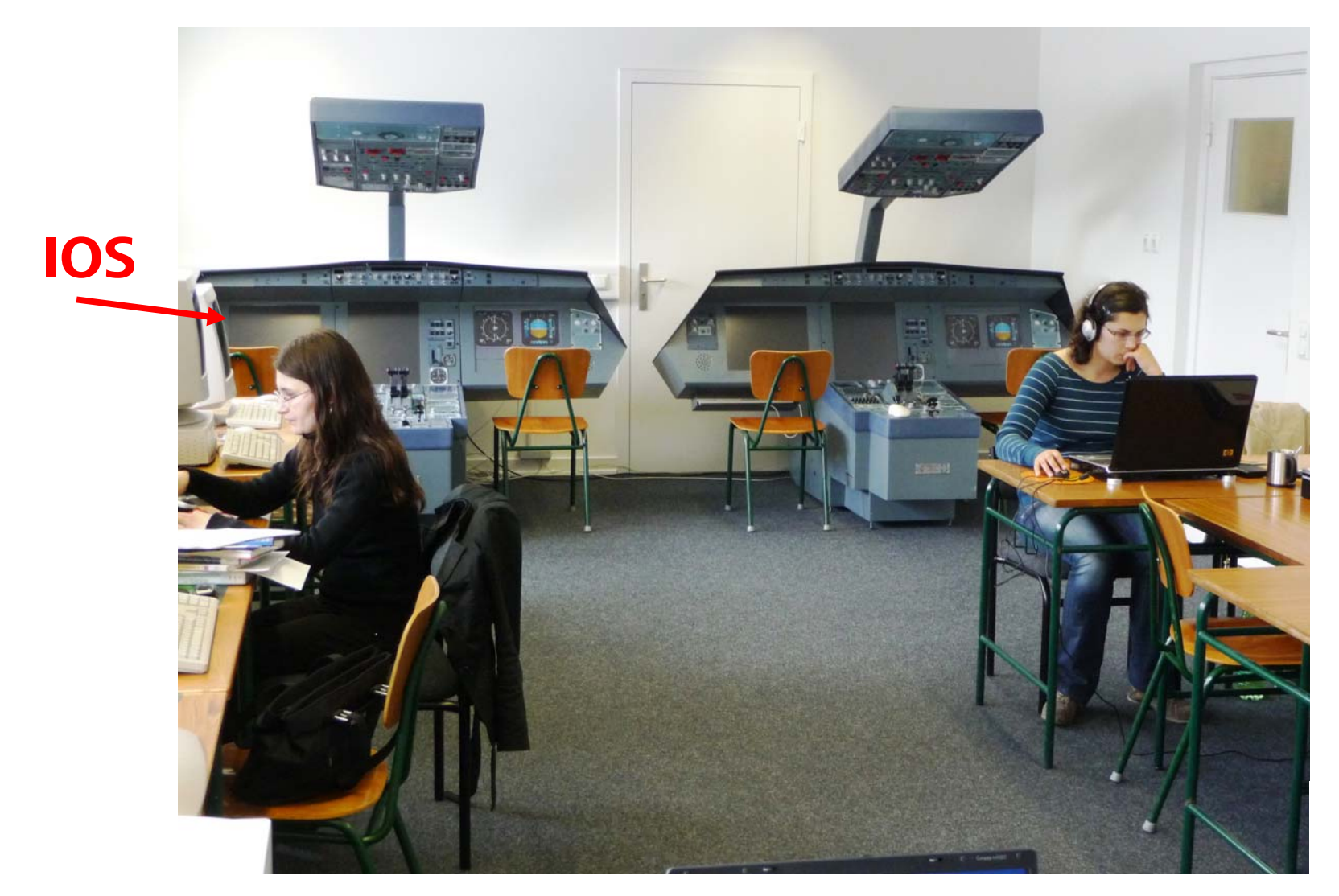

**7 Two identical Simulators and the Instructor Operating Station (IOS)**

### **Introduction** − **Aero**

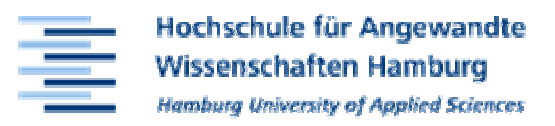

### **Aero's Projects:**

- $\bullet$  **Current projects:**
	- **Holland** and the contract of **GF: Green Freighter**
	- –**ALOHA: Aircraft Design for Low Cost Ground Handling**
	- **Hart Communication Efficient Airport 2030 (Hamburg Research Cluster)**
	- **Hart Communication PAHMIR: Preventive Aircraft Health Monitoring**
	- –**MOZART: Health Monitoring of Fuel Cells in Aviation**
	- **Hart Communication CARISMA: Cabin and Cabin System Refurbishing**
- $\bullet$  **Finished projects:**
	- **Hart Communication FLECS: Functional Library of the ECS**
	- –**EPMA: European Professional Master in Aeronautical Eng.**

## **Introduction** − **Aero**

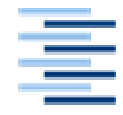

Hochschule für Angewandte Wissenschaften Hamburg lambura University of Applied Sciences

### **Aero's Short Courses**

- **Duration: One Week**
- **Part of EPMA**
- **Hart Committee Funding: Private**

### **1.) Aircraft Design**

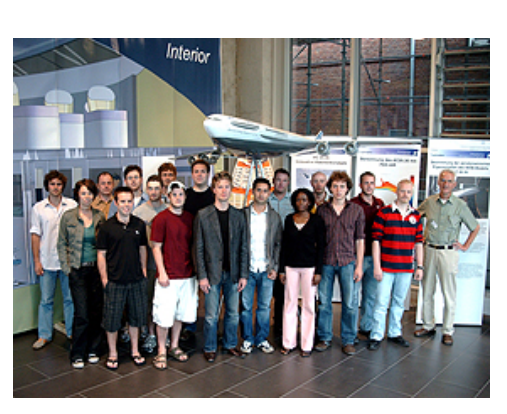

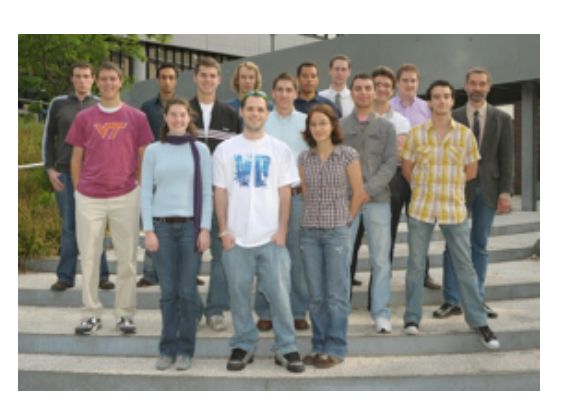

- **Hart Communication 3 runs so far; next short course: 25th to 29th May 2009**
- –**Participants (from university and industry): international**
- **Hart Communication Lecturers: Airbus and aviation experts**

### **2.) Introduction to Aeronautical Engineering**

- –**7 runs so far; next short course: August 2009**
- –**Lecturers: International participation**

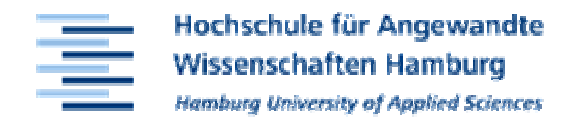

### **Computer Applications in Aviation Training**

Pilot Training

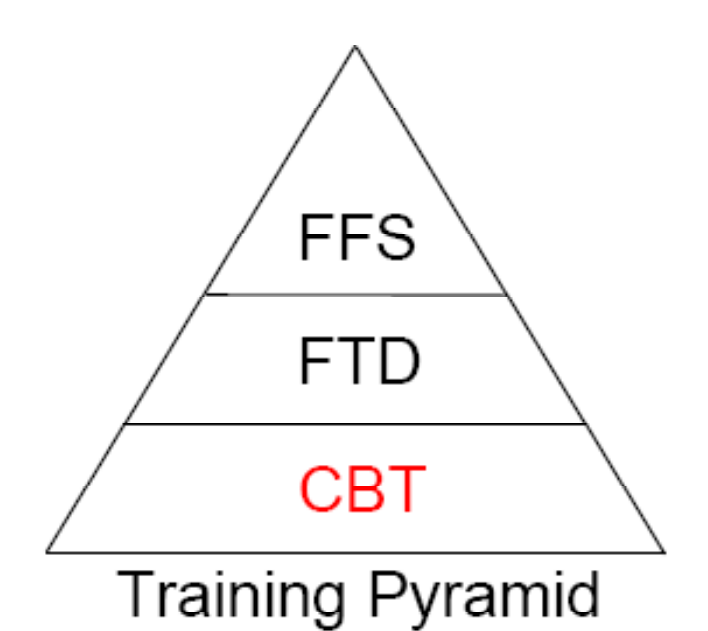

- **FSS Full Flight Simulator**
- **FTD Flight Training Devices:**
- **Fixed Based Simulator** FBS
- **PPT Part Task Trainer**
- CSS **Cockpit System Trainer**
- **IFF** Instrument Flight Trainer
- **CBT Computer Based Training**

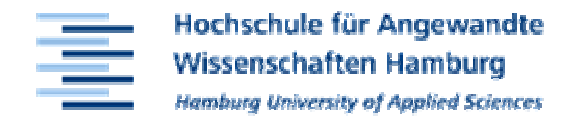

### **Computer Applications in Aviation Training**

–Aviation Maintenance Training

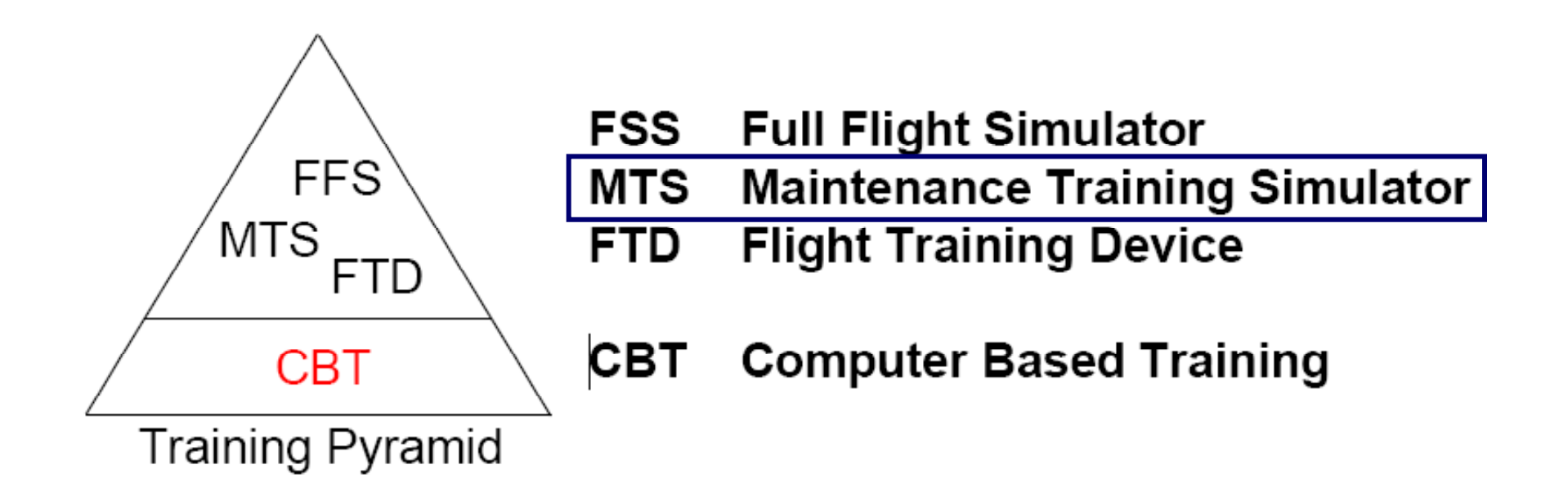

### **MTS = MTD: Maintenance Training Device**

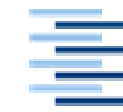

Hochschule für Angewandte **Wissenschaften Hamburg Hamburg University of Applied Sciences** 

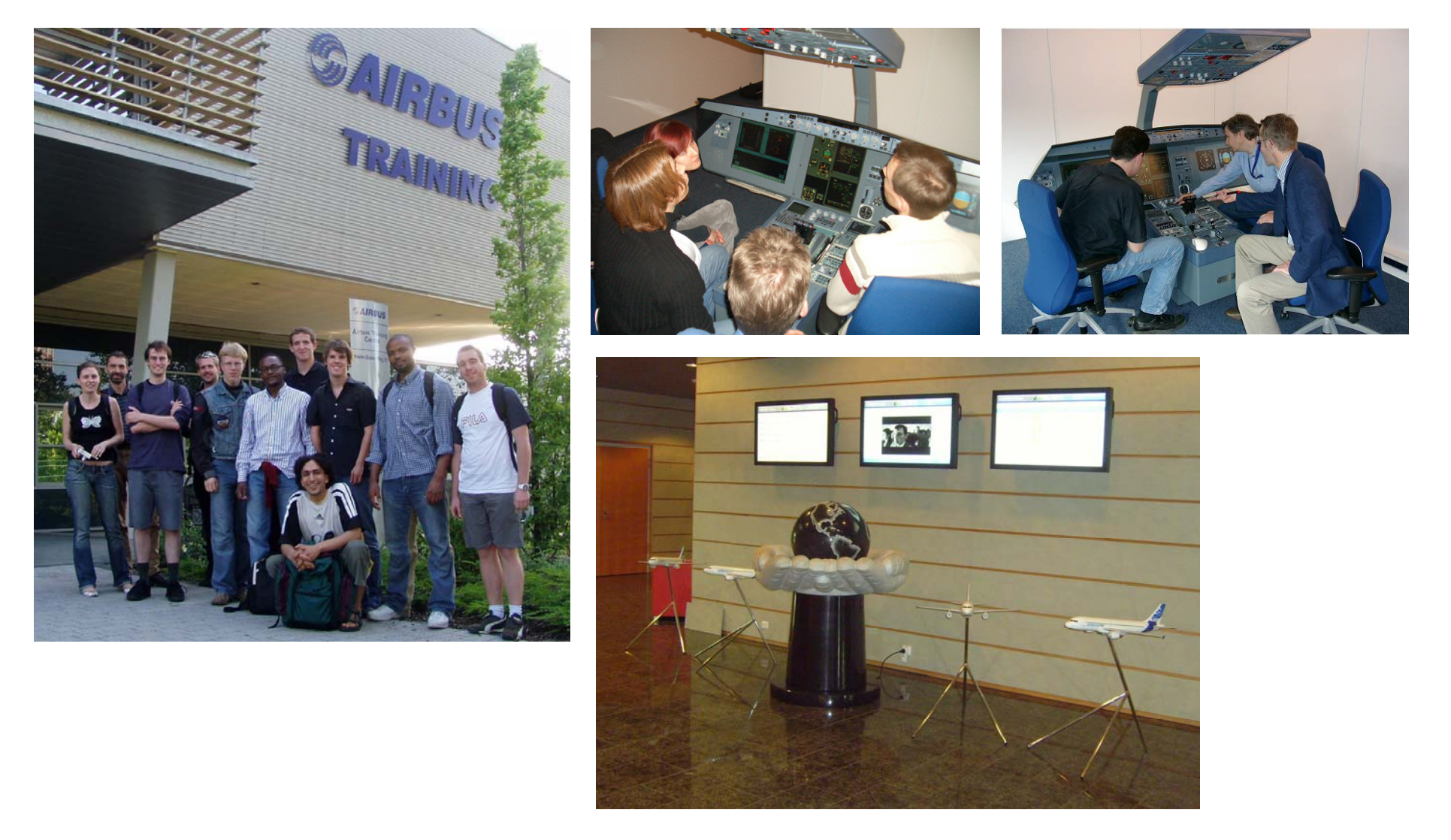

### **Students Regularly Invited at Airbus for MTD Training**

**12**

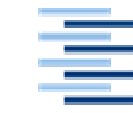

Hochschule für Angewandte **Wissenschaften Hamburg** Hamburg University of Applied Sciences

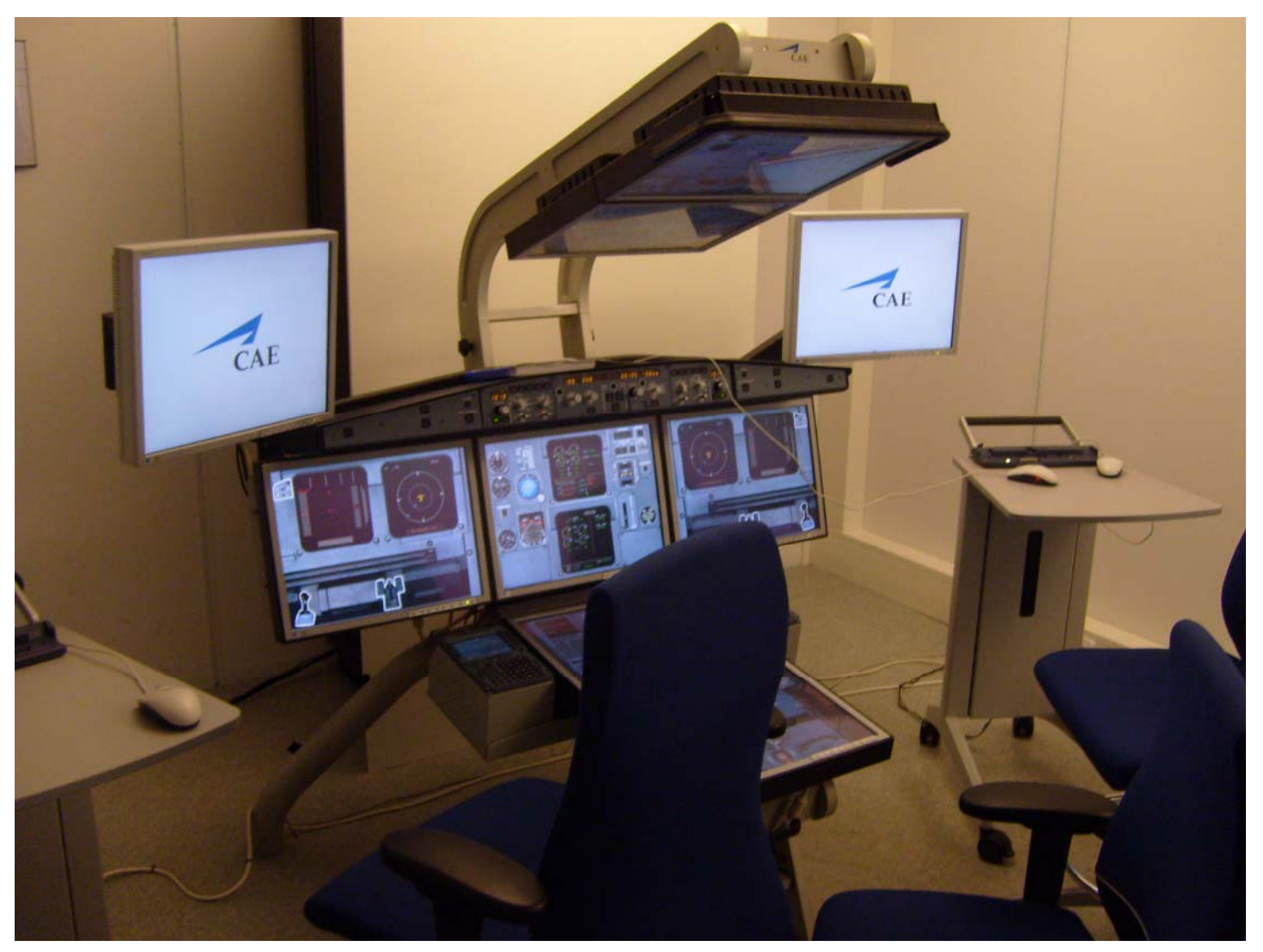

### **The New Generation of MTDs at Airbus Training**

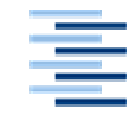

Hochschule für Angewandte **Wissenschaften Hamburg** Hamburg University of Applied Sciences

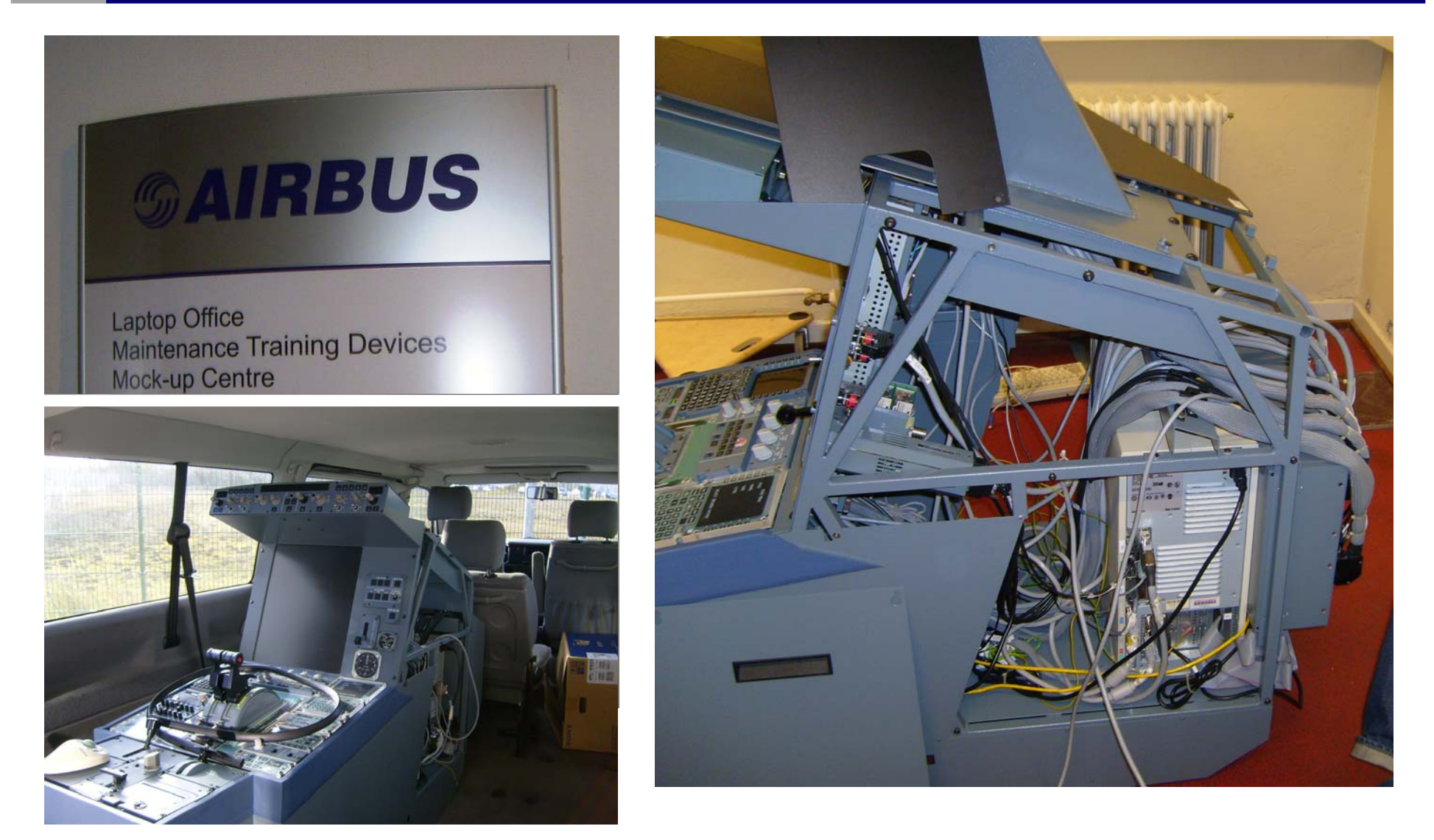

**Moving Two MTDs to the University**

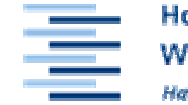

Hochschule für Angewandte **Wissenschaften Hamburg** Hamburg University of Applied Sciences

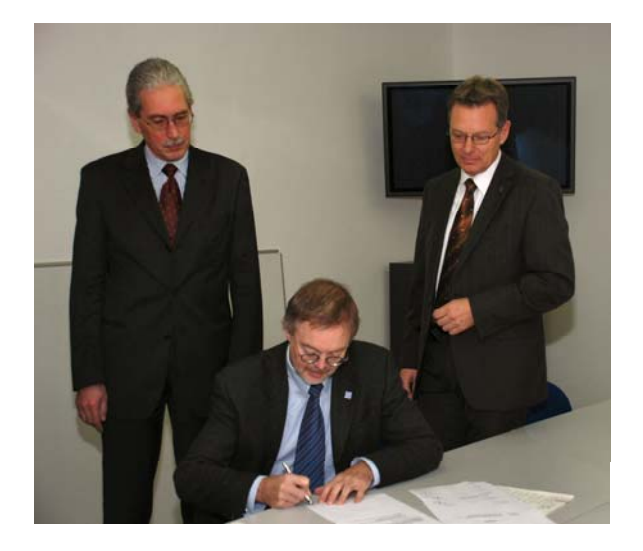

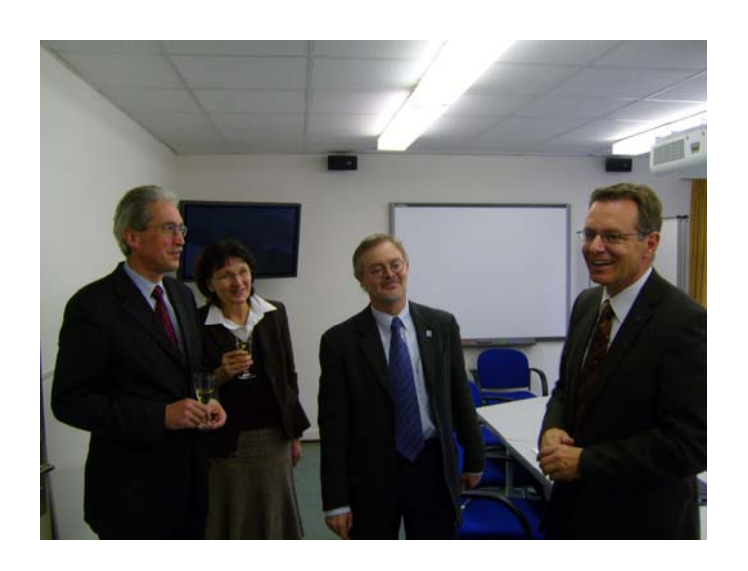

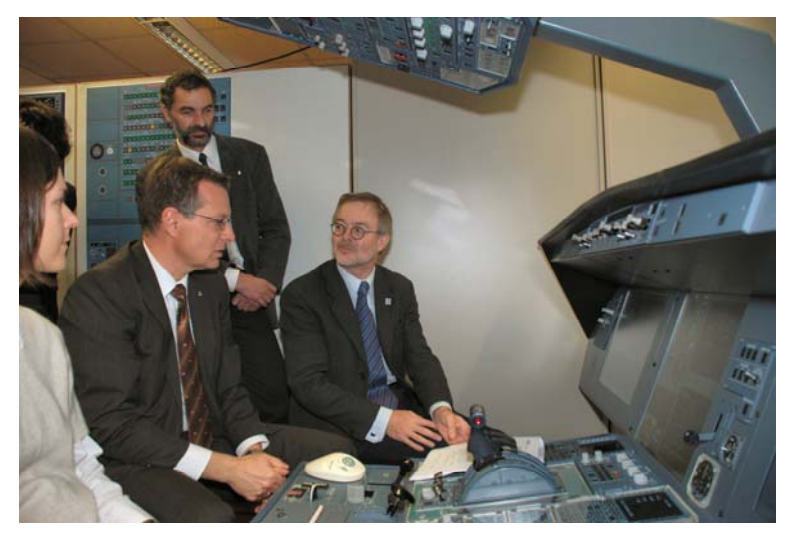

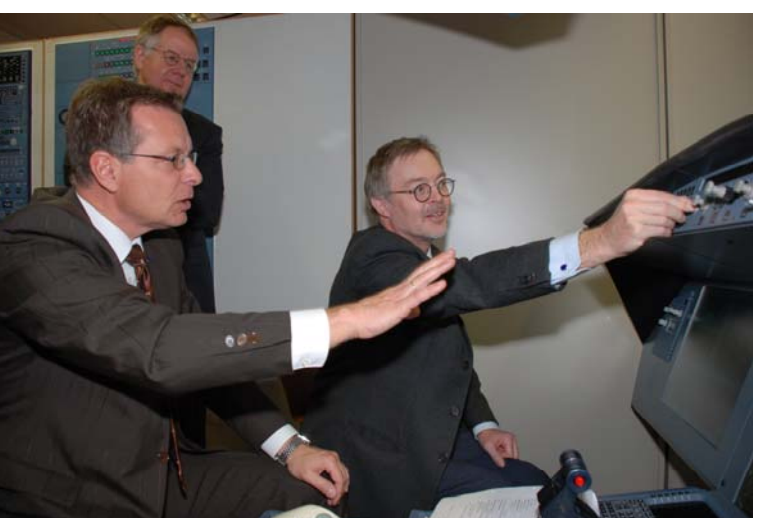

**Official Hand Over to the University**

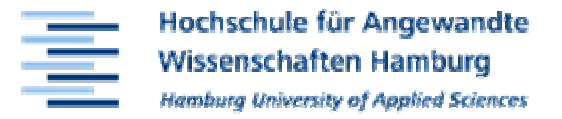

#### Hochschule für Angewandte Wissenschaften Hamburg

15 November 2007

Pressemitteilung und Einladung

#### Airbus schenkt der HAW Hamburg zwei A320 Simulatoren

#### - Airbus schenkt der Hochschule für Angewandte Wissenschaften Hamburg am kommenden Montag, den 19. November 2007, zwei Airbus A320 Simulatoren für die luftfahrtbezogene Ausbildung der Studierenden -

Der Leiter von Airbus Training Hamburg, Dipl.-Ing. Thorsten Behrendt, wird die Geräte an den Präsidenten der HAW Hamburg, Prof. Dr. Michael Stawicki, übergeben. Sie werden künftig betreut von Prof. Dr. Dieter Scholz, Leiter der Aircraft Design and System Group (Aero) im Department Fahrzeugtechnik und Flugzeugbau. Studenten der Vorlesung Flugzeugsysteme werden in Zukunft Laborübungen am Simulator durchführen können. Die MTD's helfen den Studenten, ein besseres Verständnis der Flugzeugsysteme zu erlangen und praktische Erfahrungen am Flugzeug zu sammeln. Aufgaben für die Studenten sind dabei u.a. die Inbetriebnahme des Flugzeugs, der Start der Triebwerke und die Überwachung der Systeme im Flug. Weiterhin kann in einem simulierten Wartungsbetrieb die Fehlersuche geübt werden und das Auslesen von Wartungsdaten aus den Bordcomputern.

Die MTD's sind gegenüber einem Flugsimulator (Full Flight Simulator, FFS) etwas einfachere Geräte ohne Bewegungs- und Sichtsimulation. Ein MTD besteht aus einem fast vollständigen Cockpit mit zum großen Teil echten Cockpitkomponenten und wird teilweise mit der gleichen Software betrieben wie der Flugsimulator. Aufgabe der MTD's ist insbesondere die Simulation des Verhaltens der Flugzeugsysteme und Triebwerke. Airbus Training betreibt in Hamburg zwei MTD's vom gleichen Typ. Nach Aussage des Herstellers ECA FAROS haben sie einen Wert von 900.000 €.

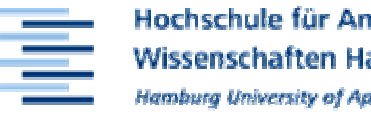

Hochschule für Angewandte **Wissenschaften Hamburg Hamburg University of Applied Sciences** 

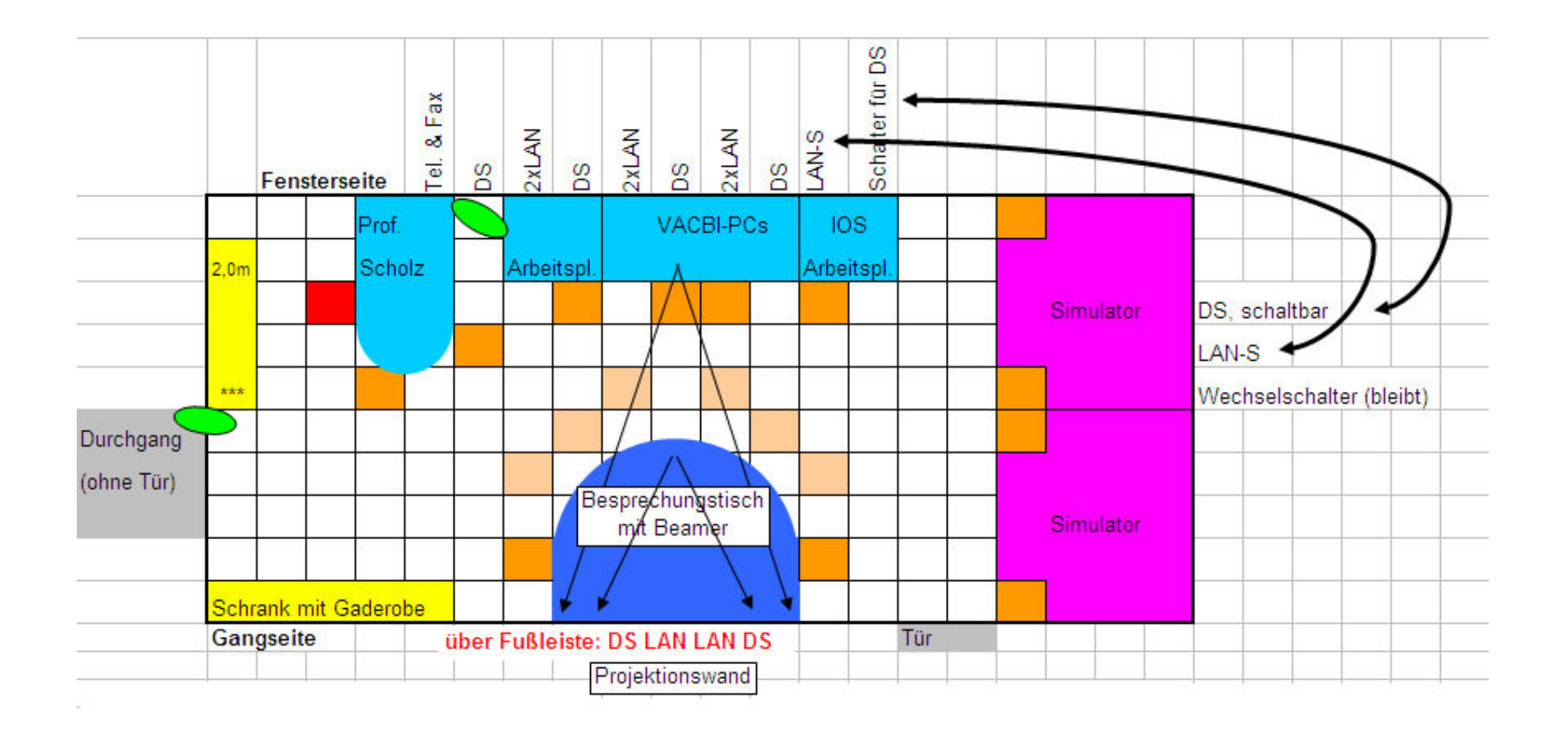

### **Integrating the MTDs into Aero's New Office**

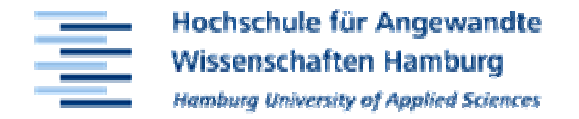

### **5 A319/A320/A321 flight deck - plan view**

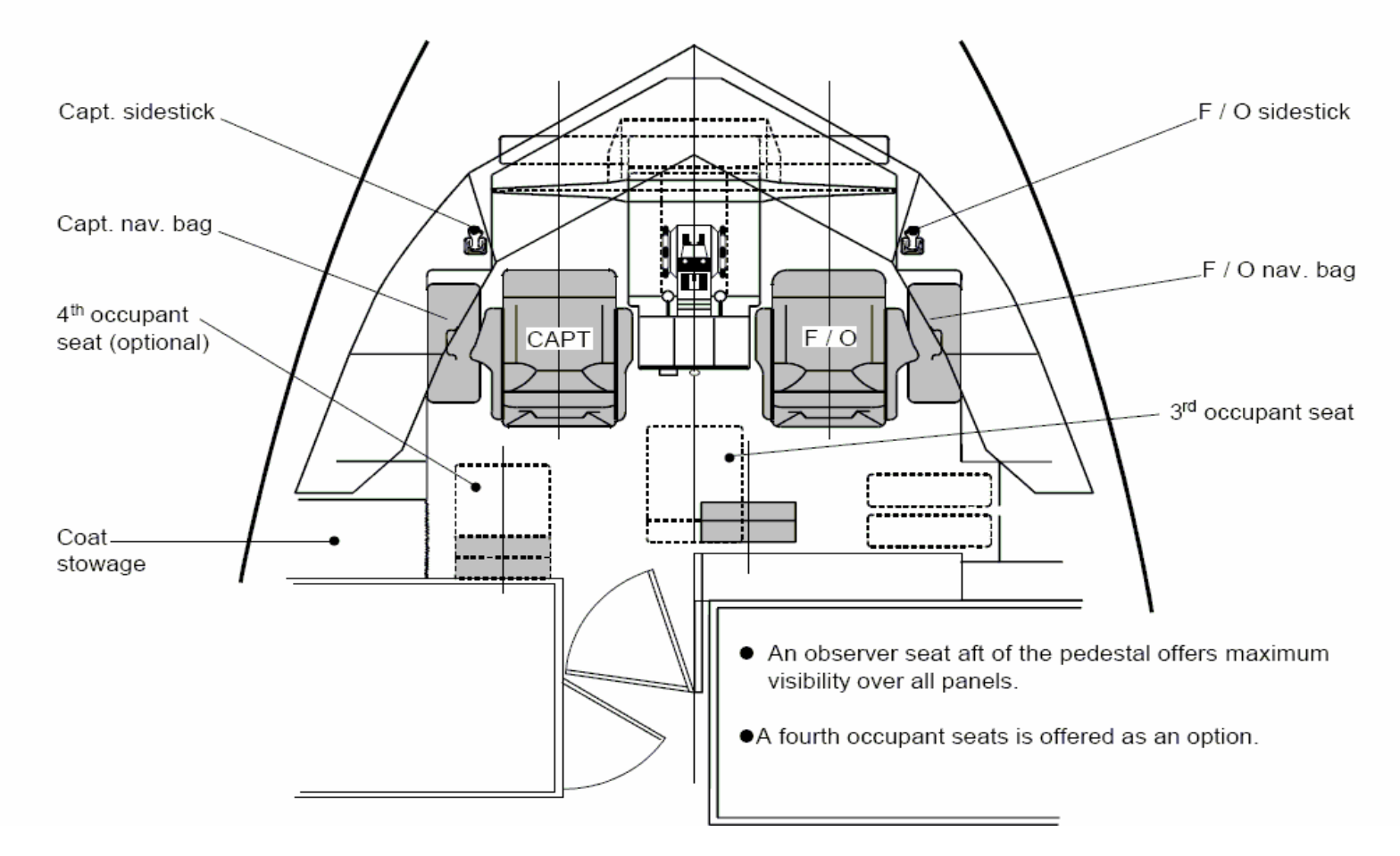

**The A320 Cockpit**

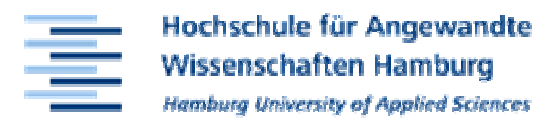

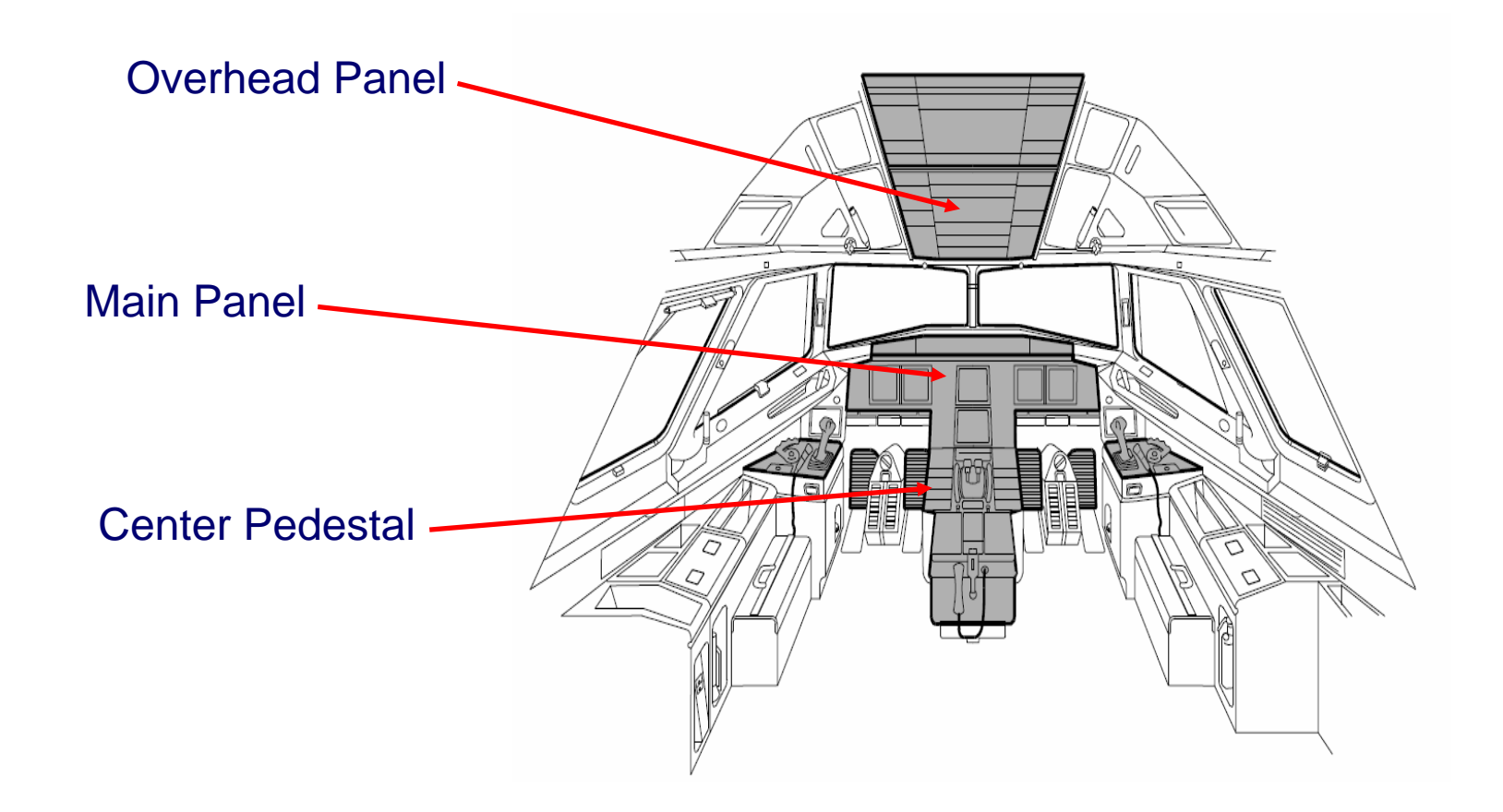

### **Location of the Cockpit Panels 19**

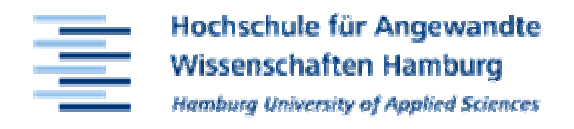

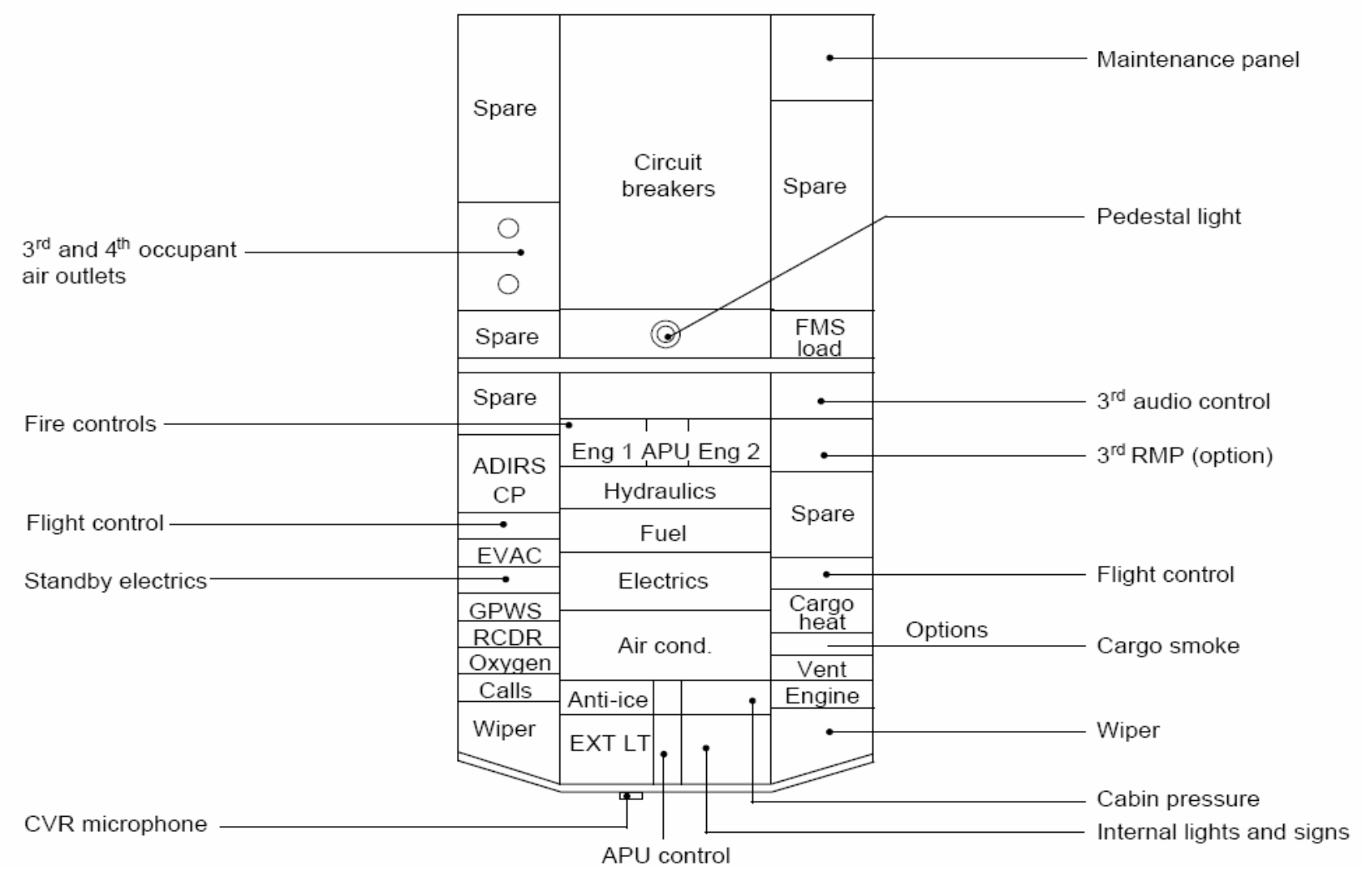

**Overhead Panel**

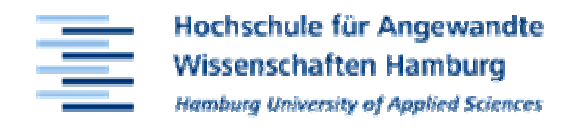

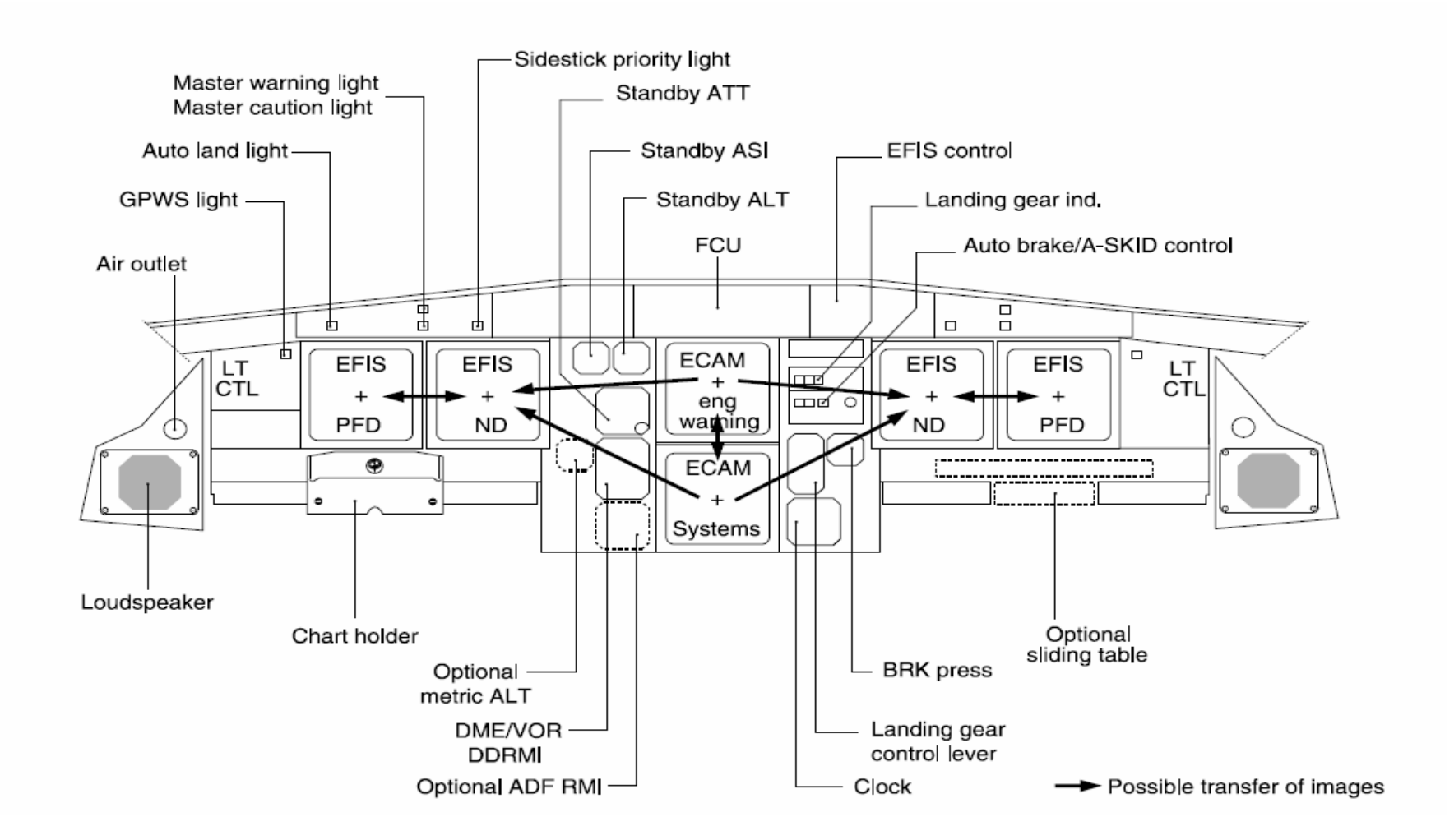

### **Main Panel**

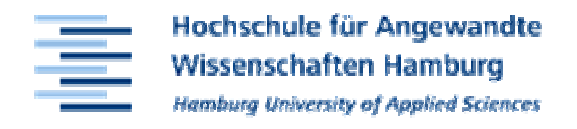

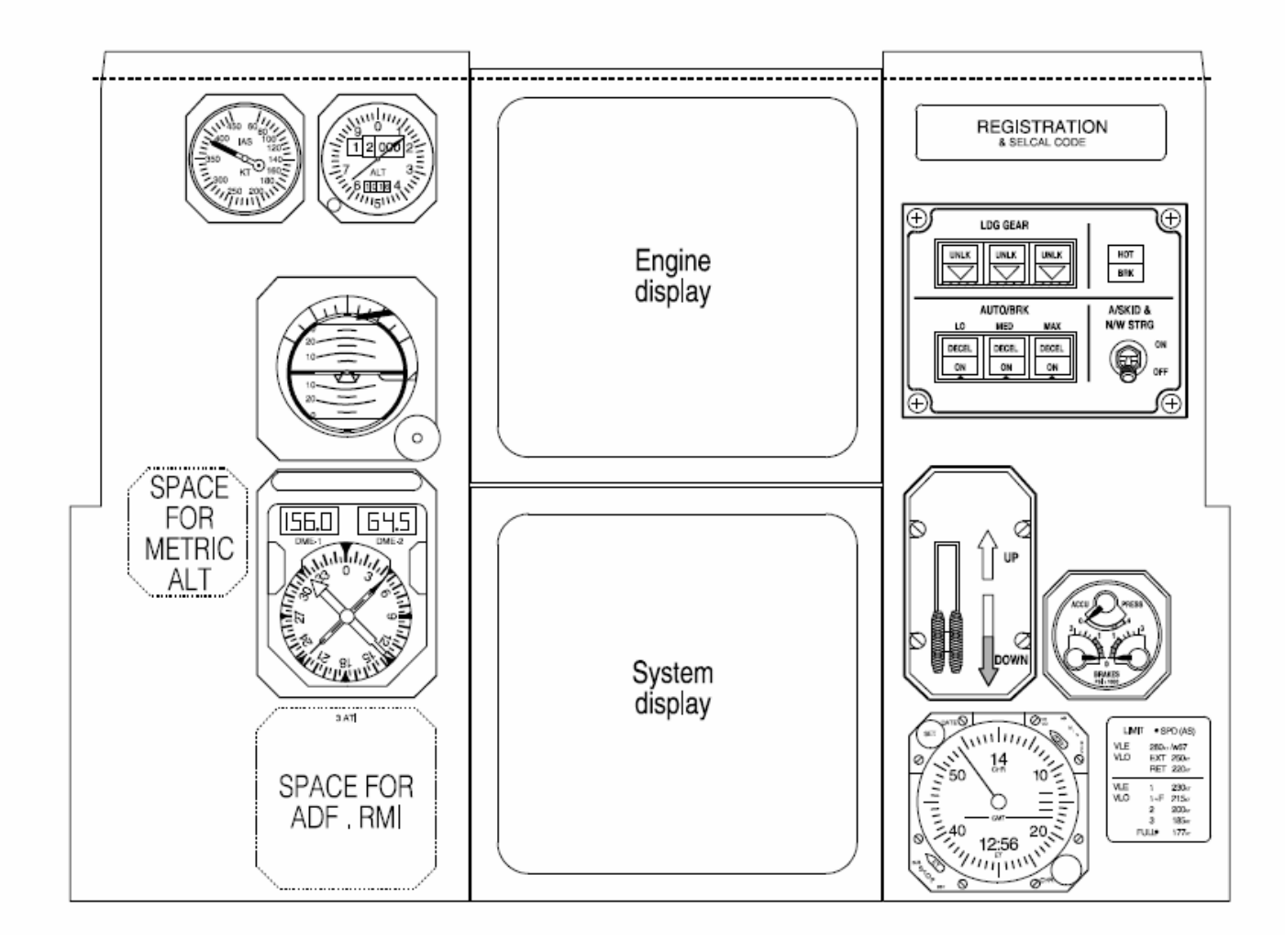

### **Detail of Main Panel**

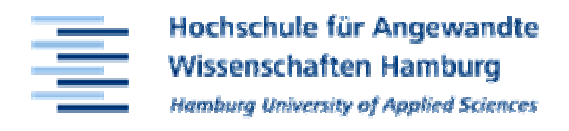

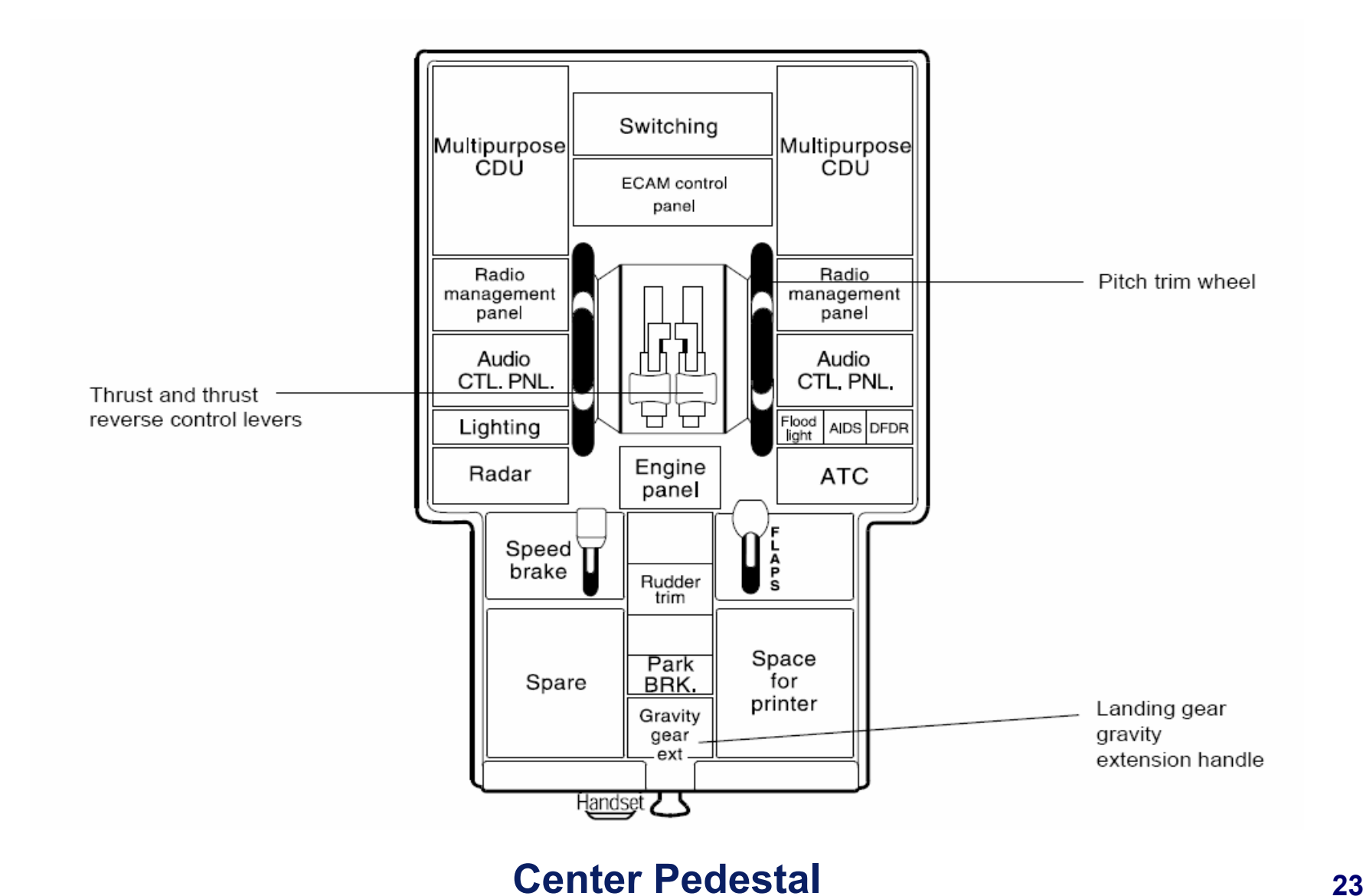

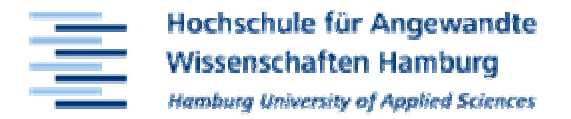

### 4319/A320/A321 EIS - ECAM control / switching panels

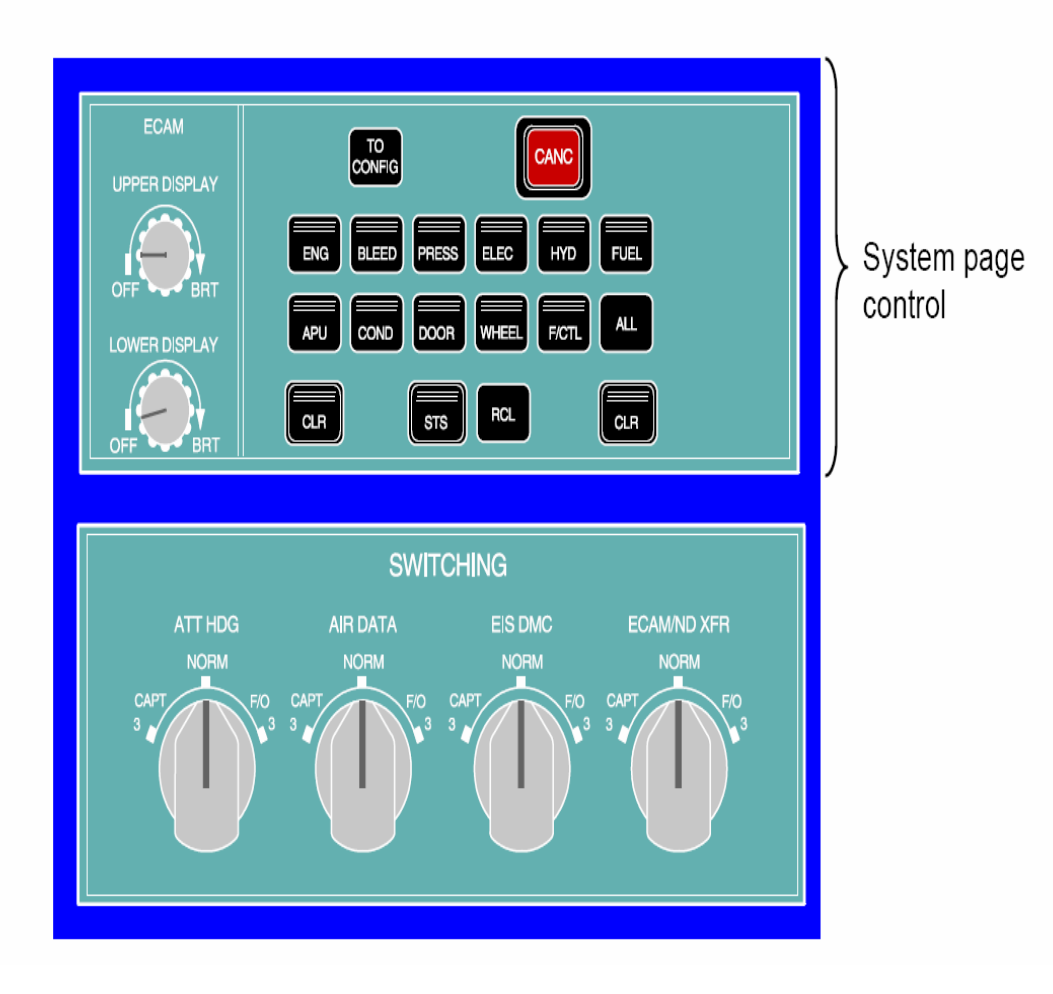

### **ECAM Control Panel**

#### **Exercise**  −**Aircraft Systems**

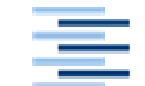

Hochschule für Angewandte **Wissenschaften Hamburg** Hamburg University of Applied Sciences

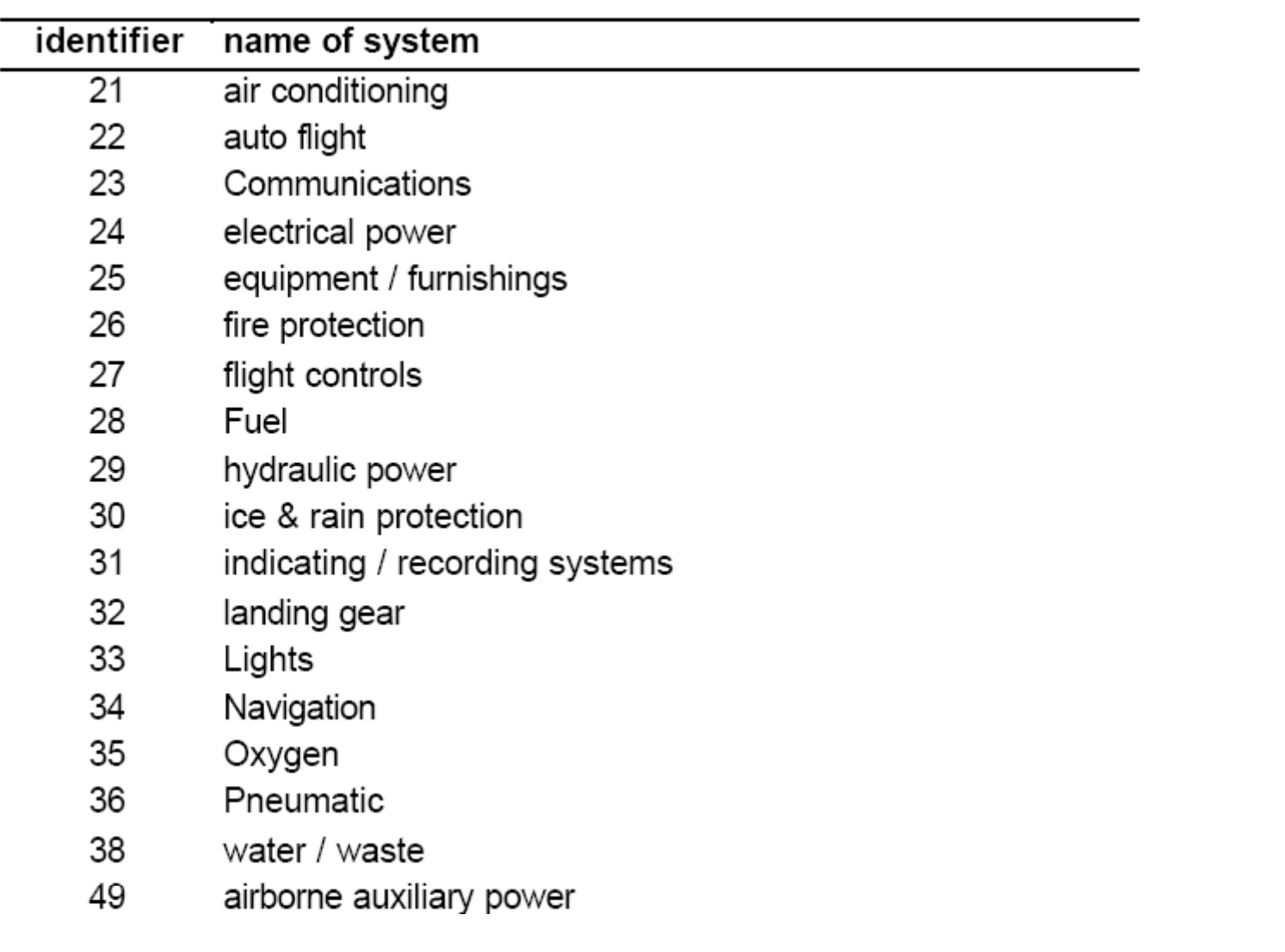

### **Aircraft Systems by ATA Chapter <sup>25</sup>**

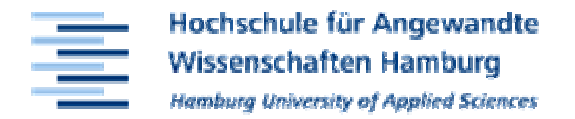

### Literature:

# **THE STANDARD HANDBOOK FOR AERONAUTICAL AND ASTRONAUTICAL ENGINEERS**

**Editor in Chief: Mark Davies** University of Limerick

with section on *Aircraft Systems* (100 pages) by Dieter Scholz

Publisher: **McGraw-Hill, New York** 

**Commissioning Editor: Shelley Carr** 

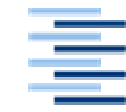

Hochschule für Angewandte **Wissenschaften Hamburg** Hamburg University of Applied Sciences

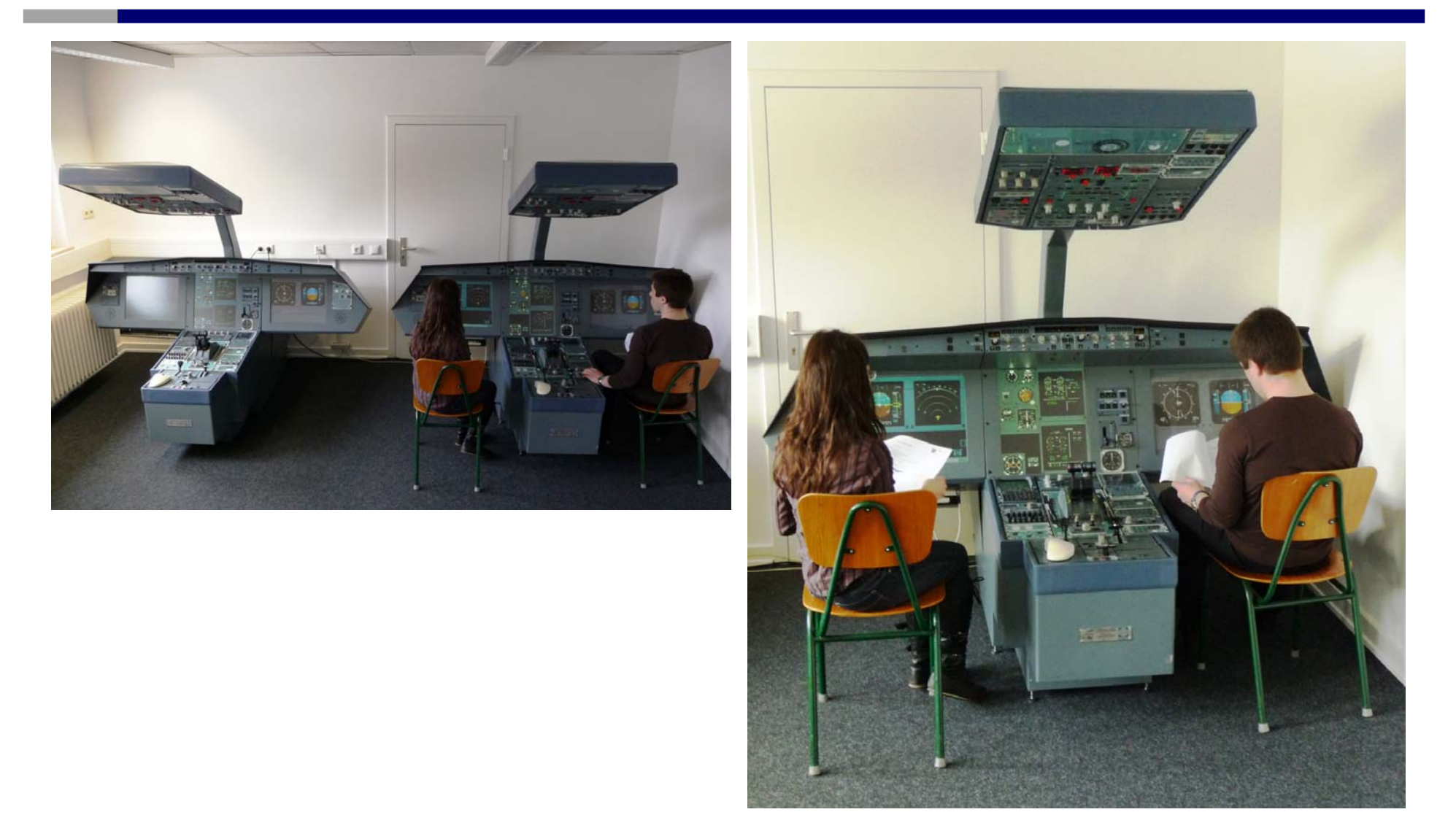

### **Optimum: Two Students Sharing one Simulator <sup>27</sup>**

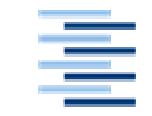

Hochschule für Angewandte **Wissenschaften Hamburg** Hamburg University of Applied Sciences

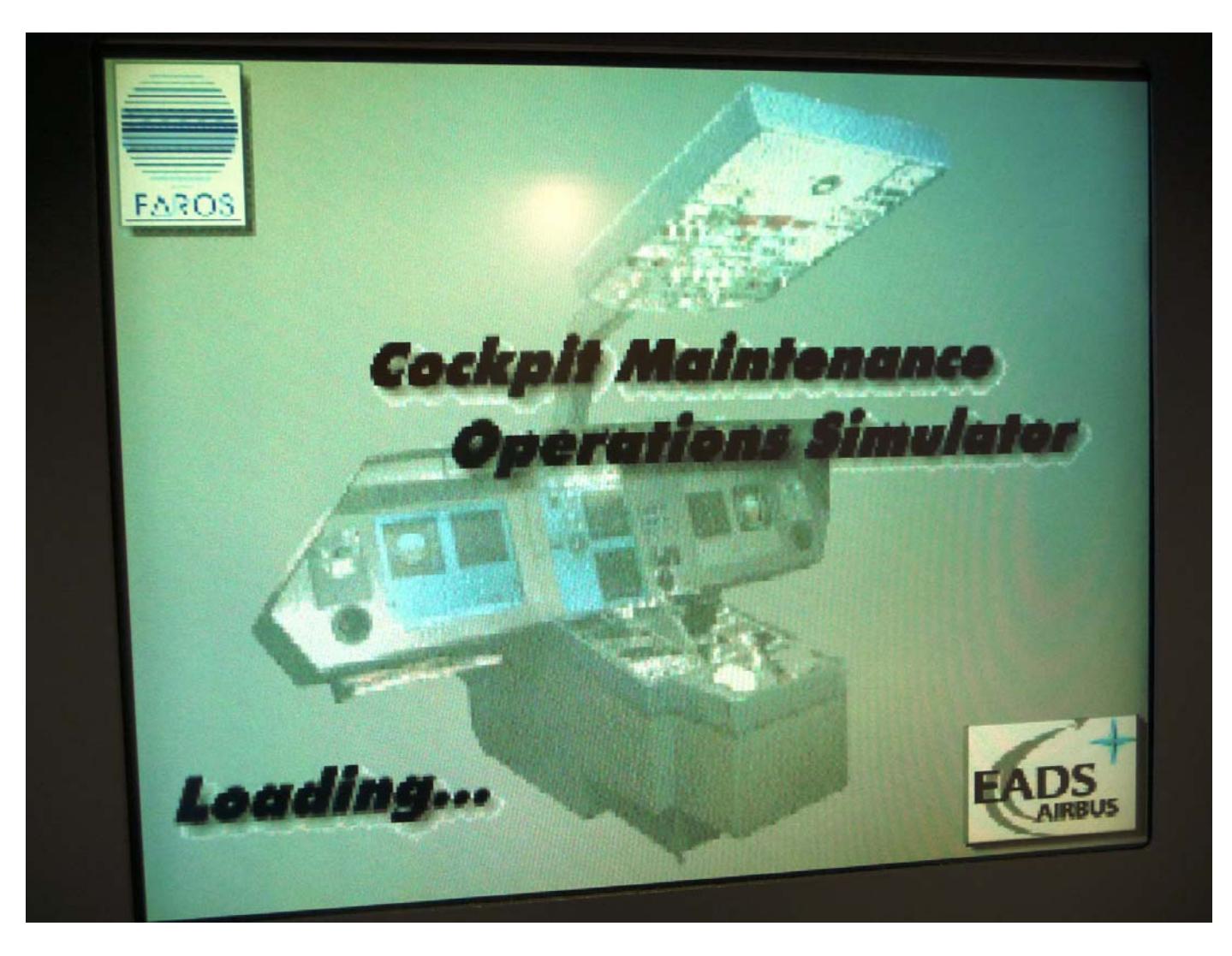

### **The Simulator's First Window on Start Up** 28

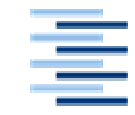

Hochschule für Angewandte **Wissenschaften Hamburg Hamburg University of Applied Sciences** 

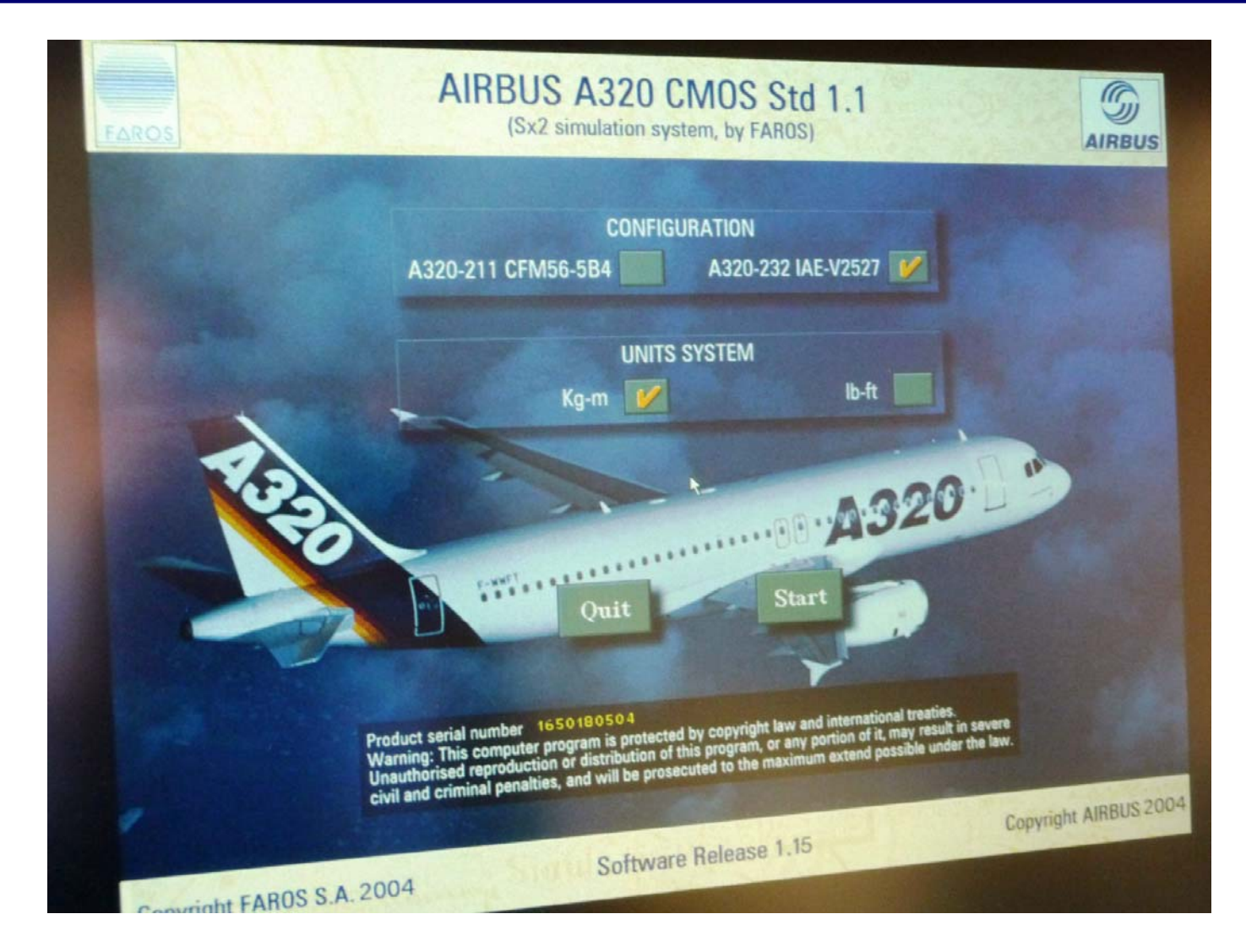

### **The Simulator's Second Window on Start Up <sup>29</sup>**

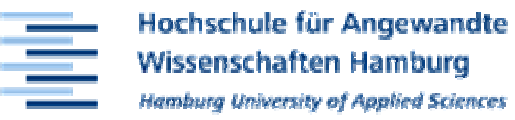

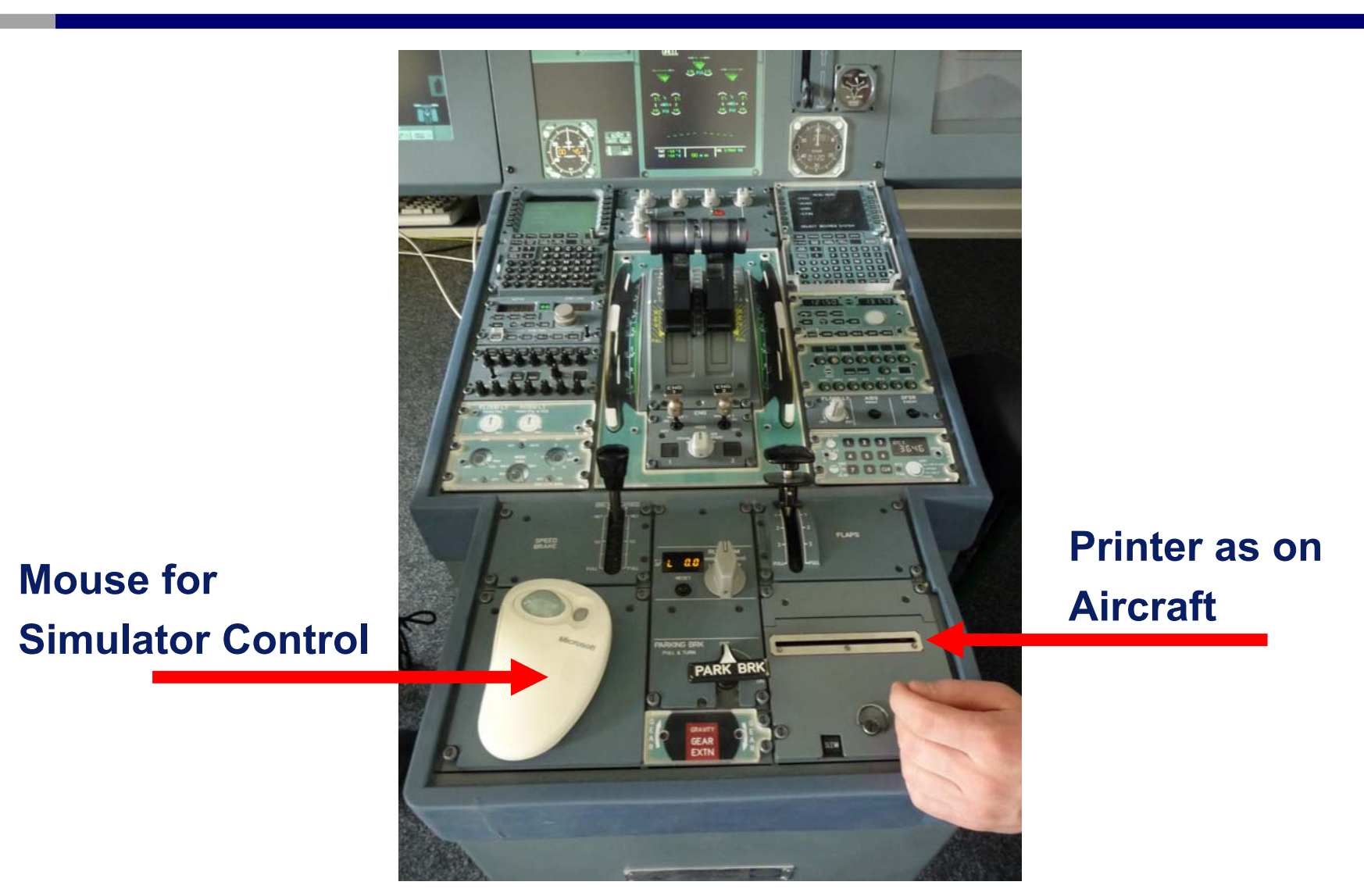

### **The Center Pedestal of the Simulator**

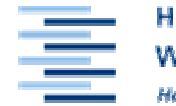

Hochschule für Angewandte **Wissenschaften Hamburg** Hamburg University of Applied Sciences

Free Play A320 CMOS 3D, version V1.15

Connecting to IOS 'TE34IOS' on port #50000

### **Simulators connect toIOS via Ethernet**

- **Init Load**
- **Reset**
- **Airport Selection Page**
- **Malfunctions Index**
- **Init Flight**

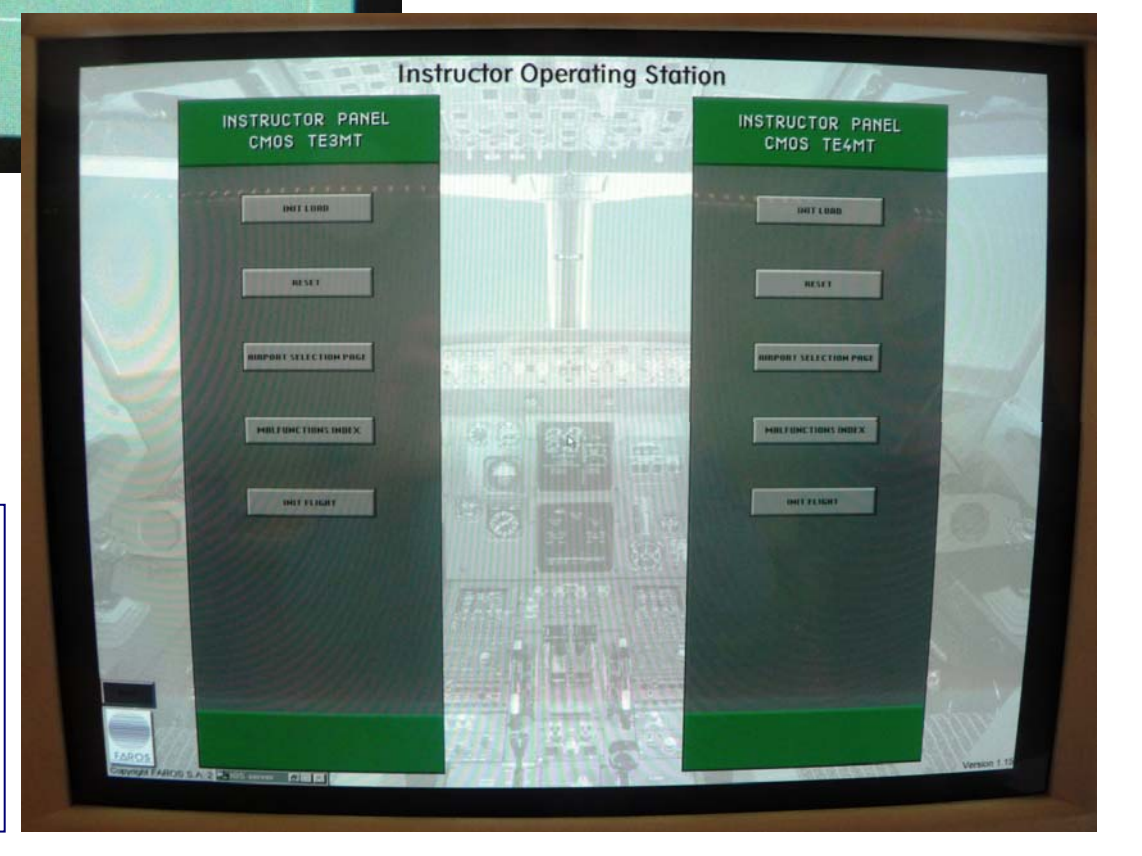

### **Instructor Operating Station (IOS) Main Window <sup>31</sup>**

⊠

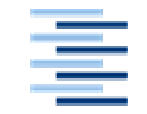

Hochschule für Angewandte **Wissenschaften Hamburg Hamburg University of Applied Sciences** 

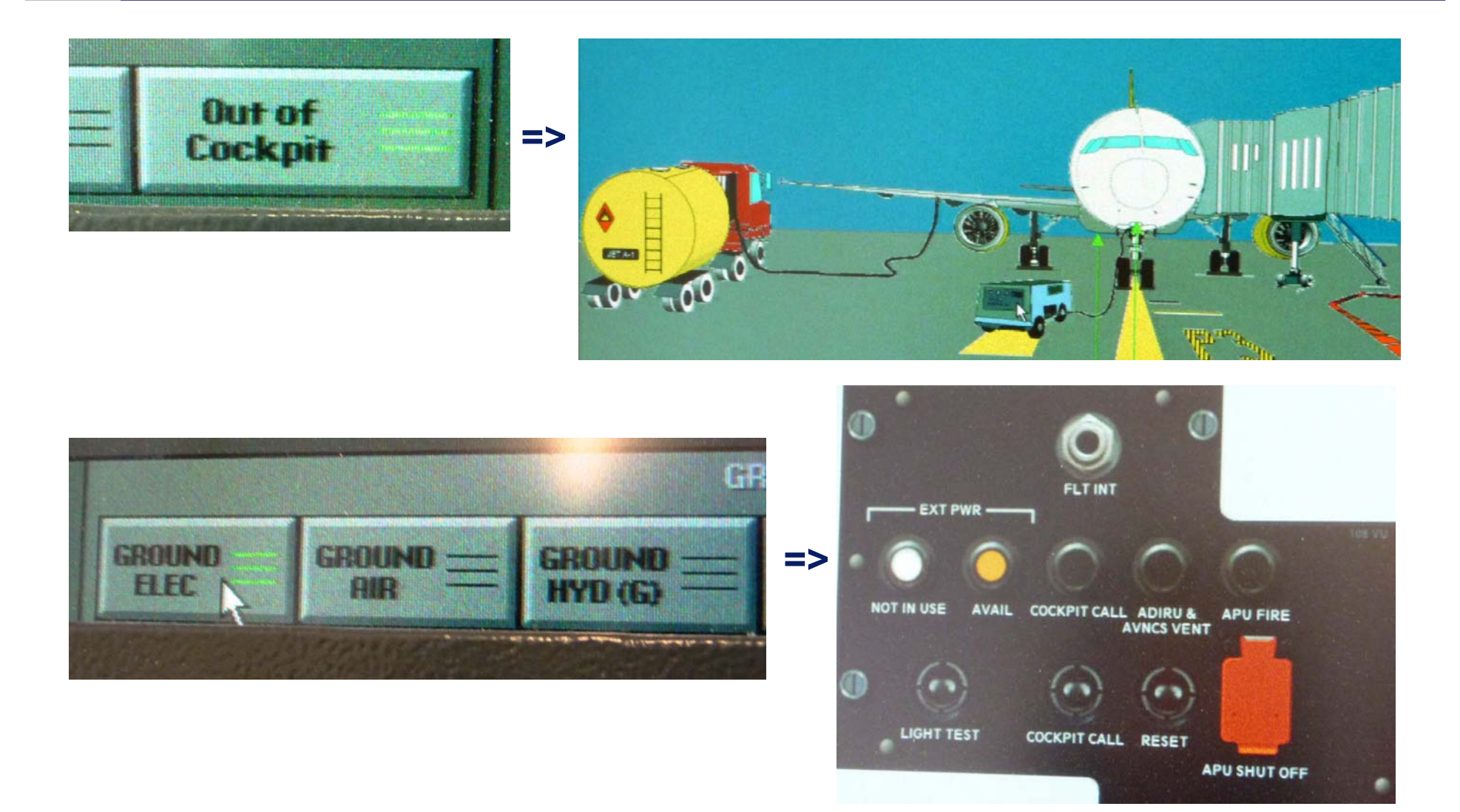

#### **Providing the Aircraft with Electric Ground Power <sup>32</sup>**

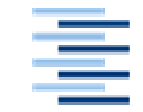

Hochschule für Angewandte **Wissenschaften Hamburg** Hamburg University of Applied Sciences

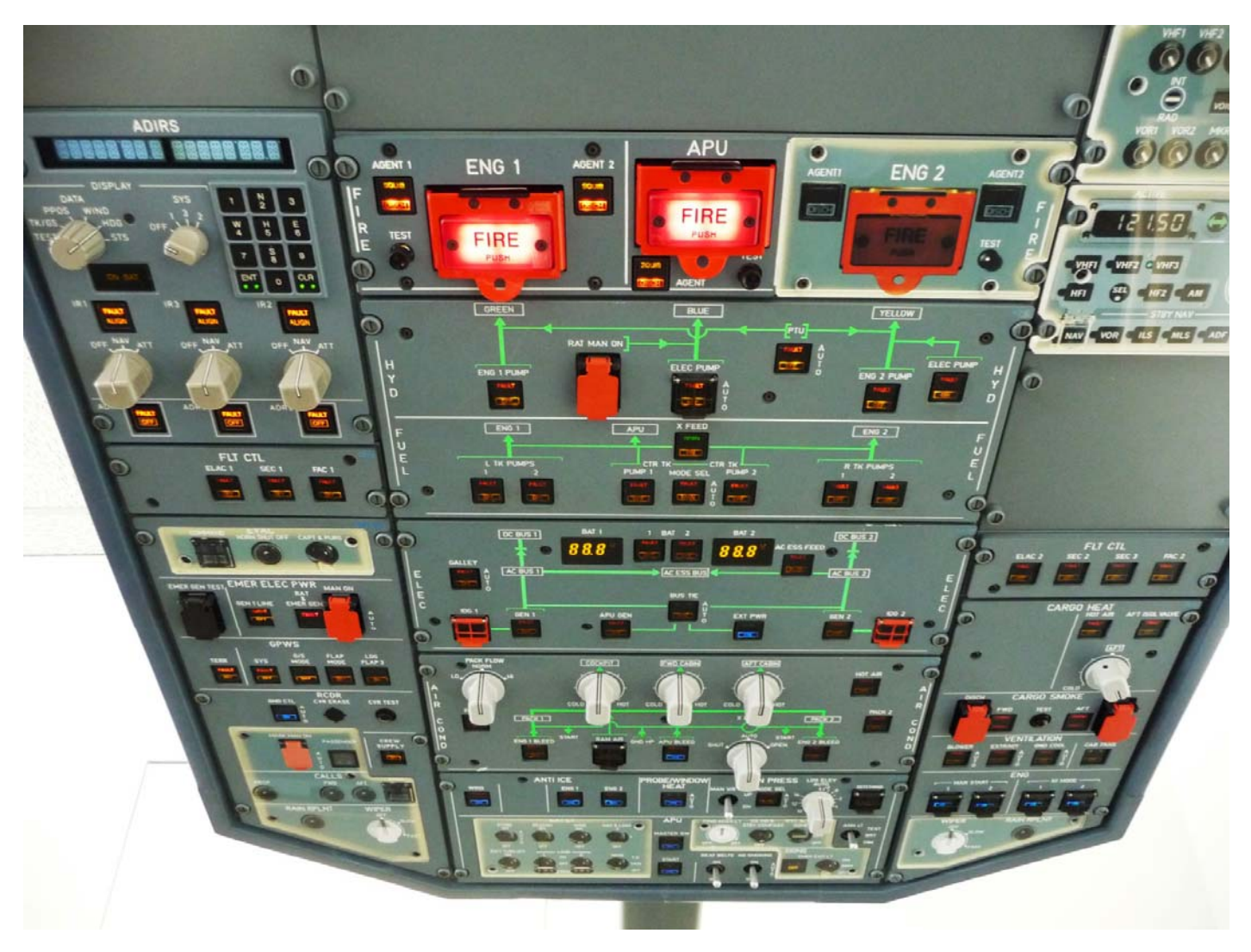

**Overhead Panel ("ANN LT TEST ")** 33

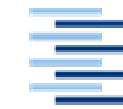

Hochschule für Angewandte **Wissenschaften Hamburg Hamburg University of Applied Sciences** 

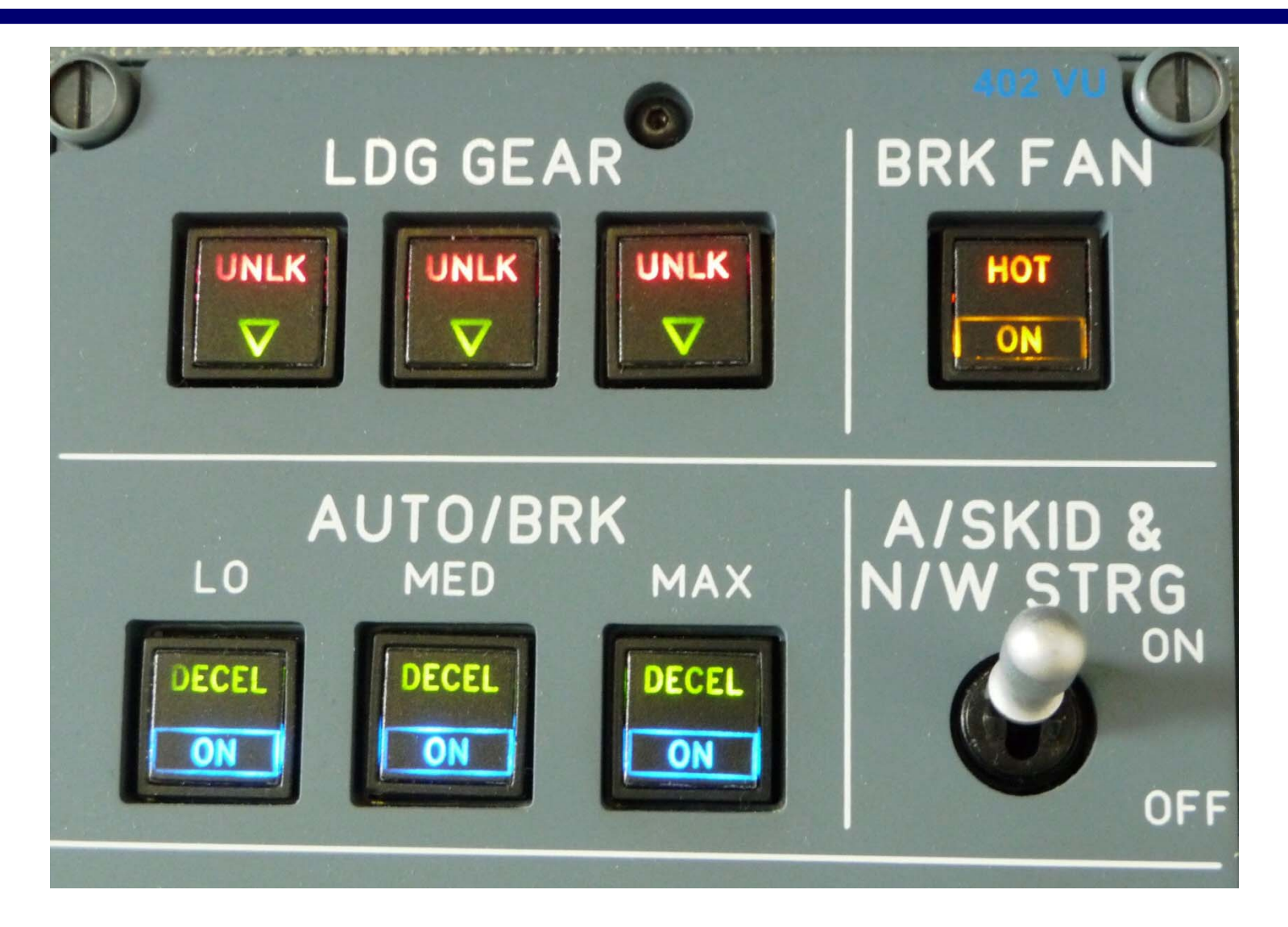

**Landing Gear Panel ("ANN LT TEST ") <sup>34</sup>**

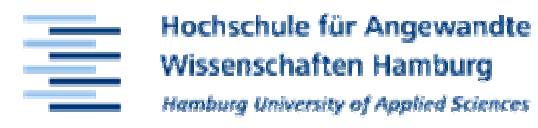

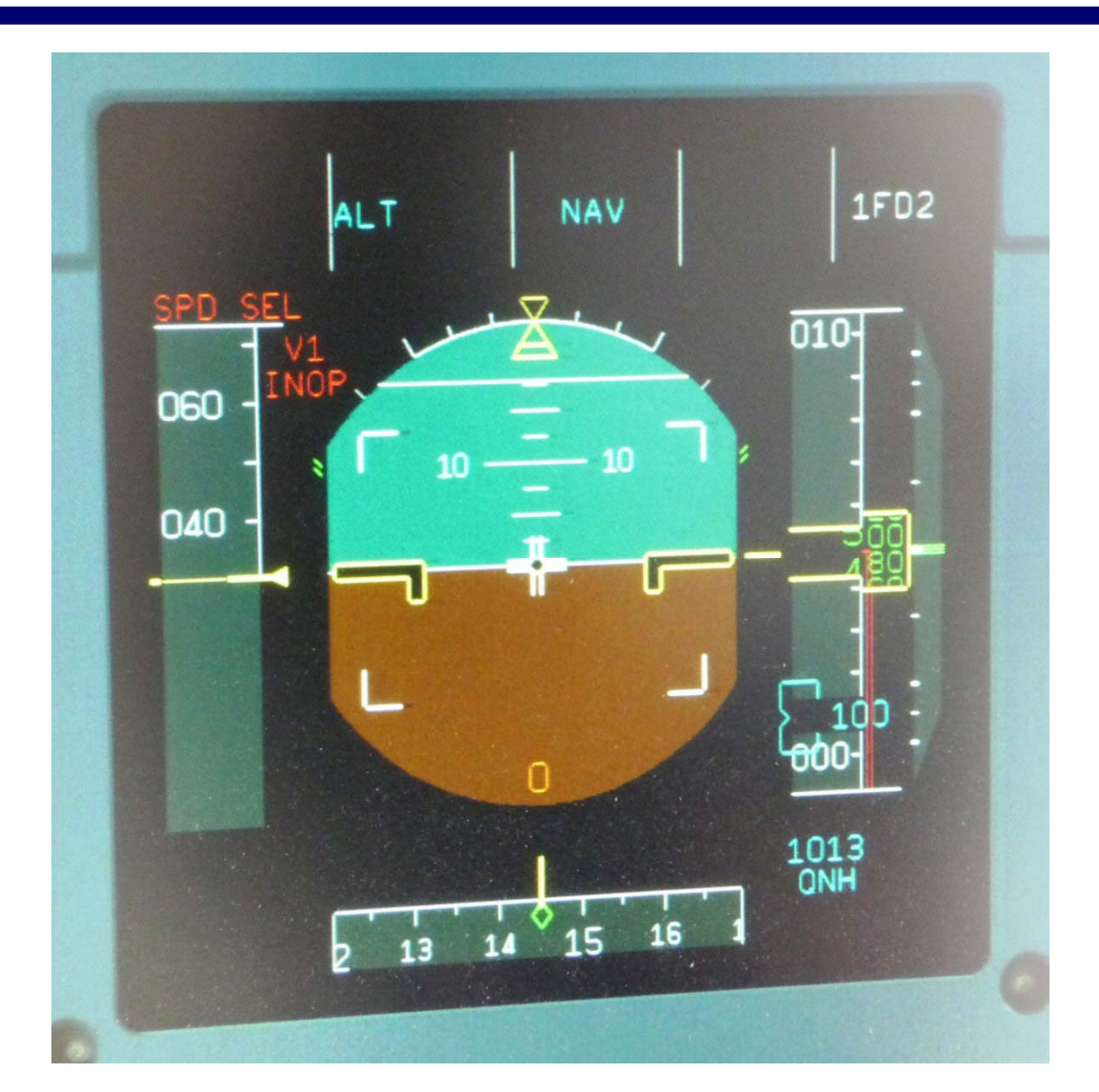

### **Primary Flight Display <sup>35</sup>**

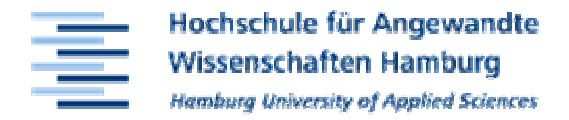

#### **APU Start with External Power**

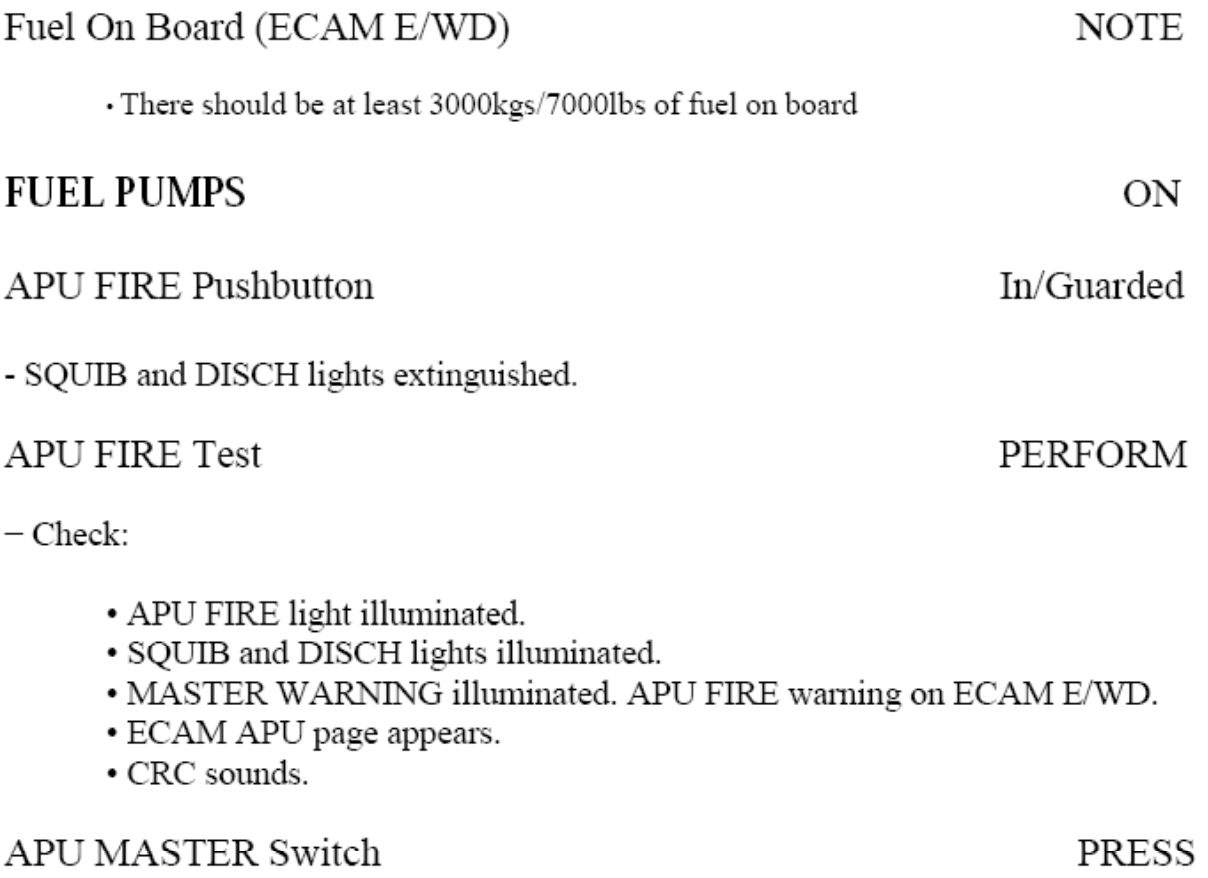

### **Always: Working with the Check List <sup>36</sup>**

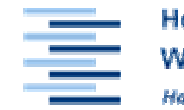

Hochschule für Angewandte **Wissenschaften Hamburg** Hamburg University of Applied Sciences

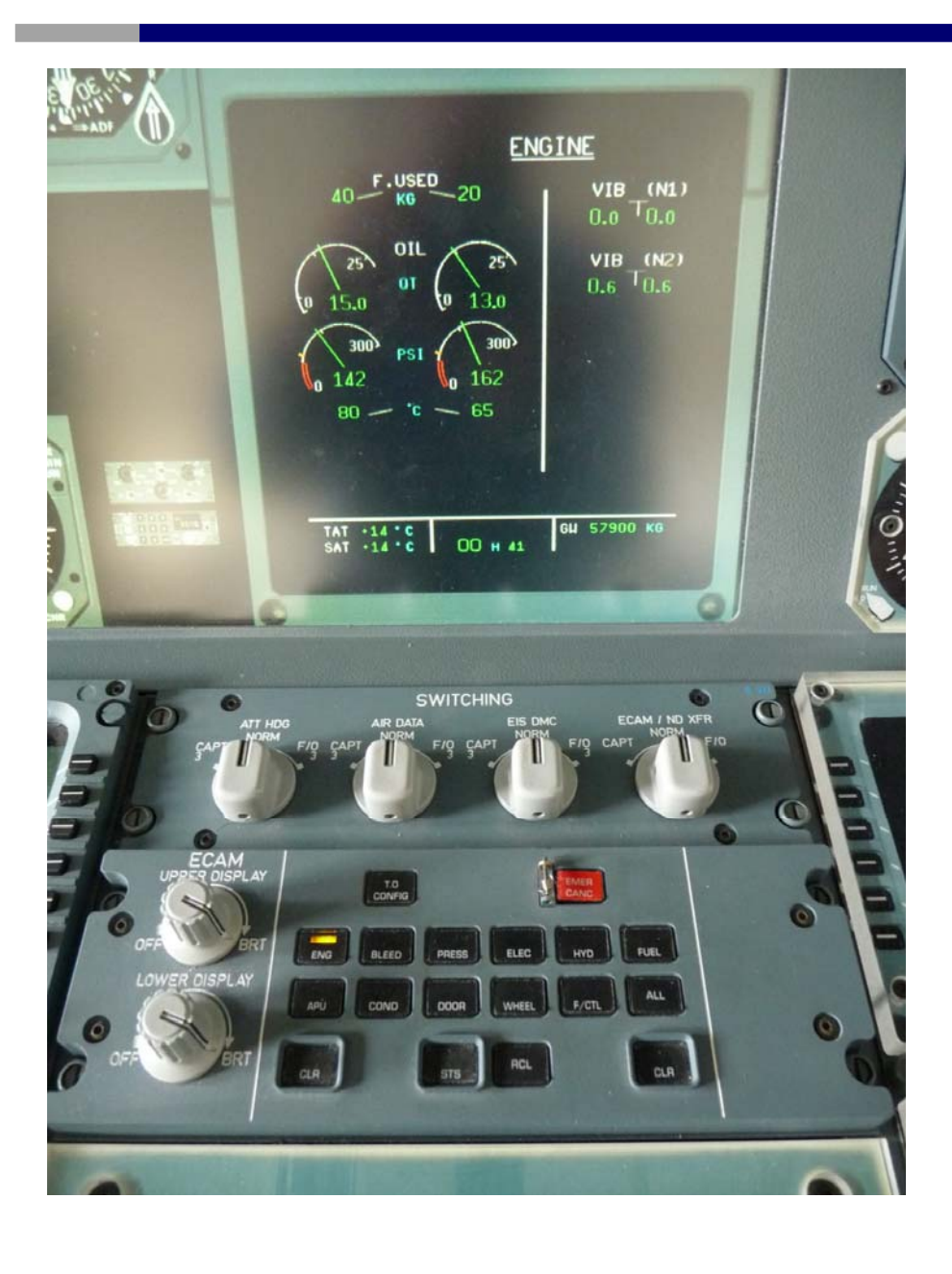

**ECAM Control Panel and System Display ─ Here: Engine Page**

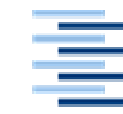

Hochschule für Angewandte **Wissenschaften Hamburg Hamburg University of Applied Sciences** 

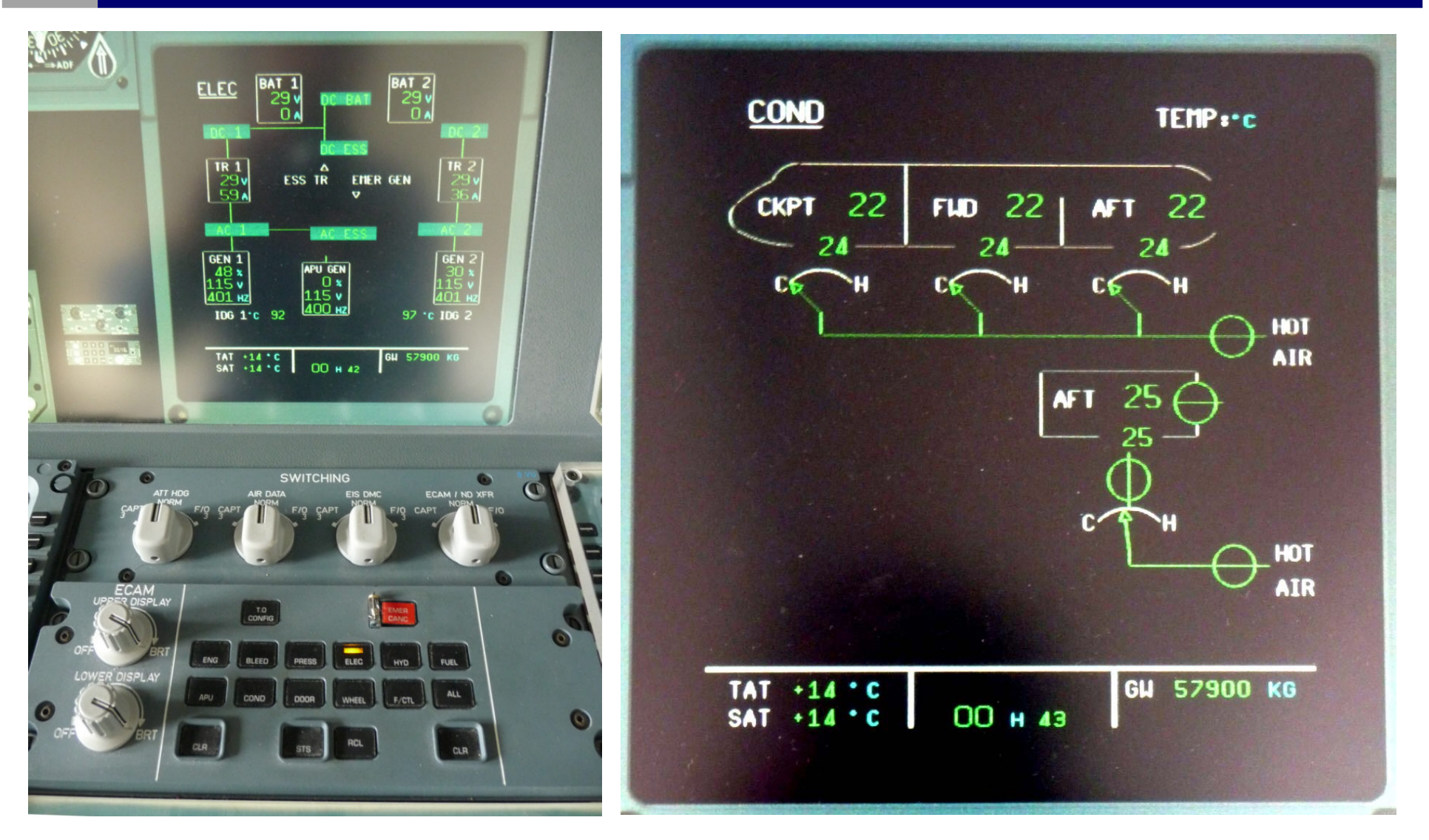

**System Display ─ Electric and Air Conditioning Page <sup>38</sup>**

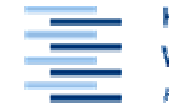

Hochschule für Angewandte **Wissenschaften Hamburg Hamburg University of Applied Sciences** 

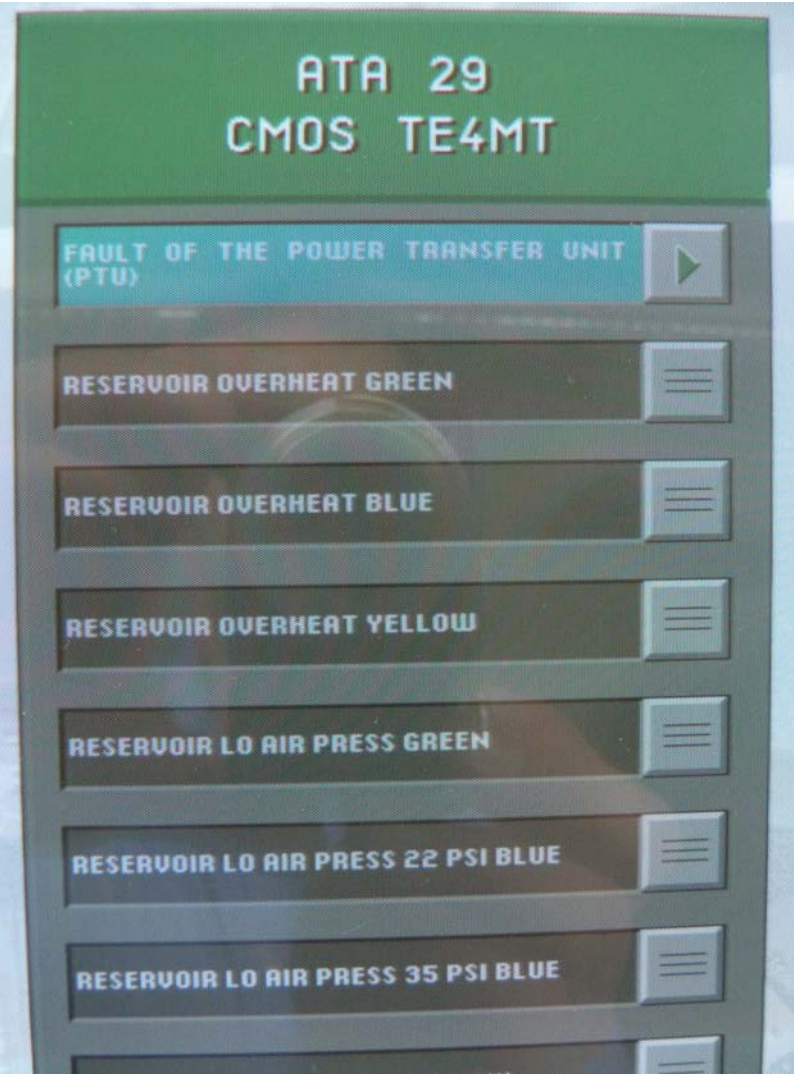

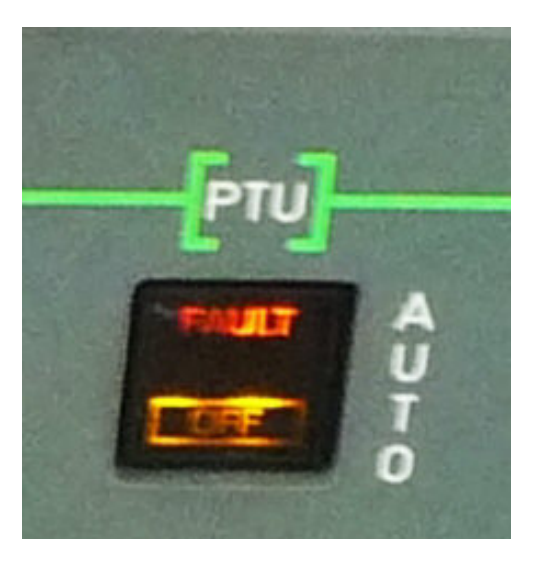

### **Introducing Failure Cases on the IOS <sup>39</sup>**

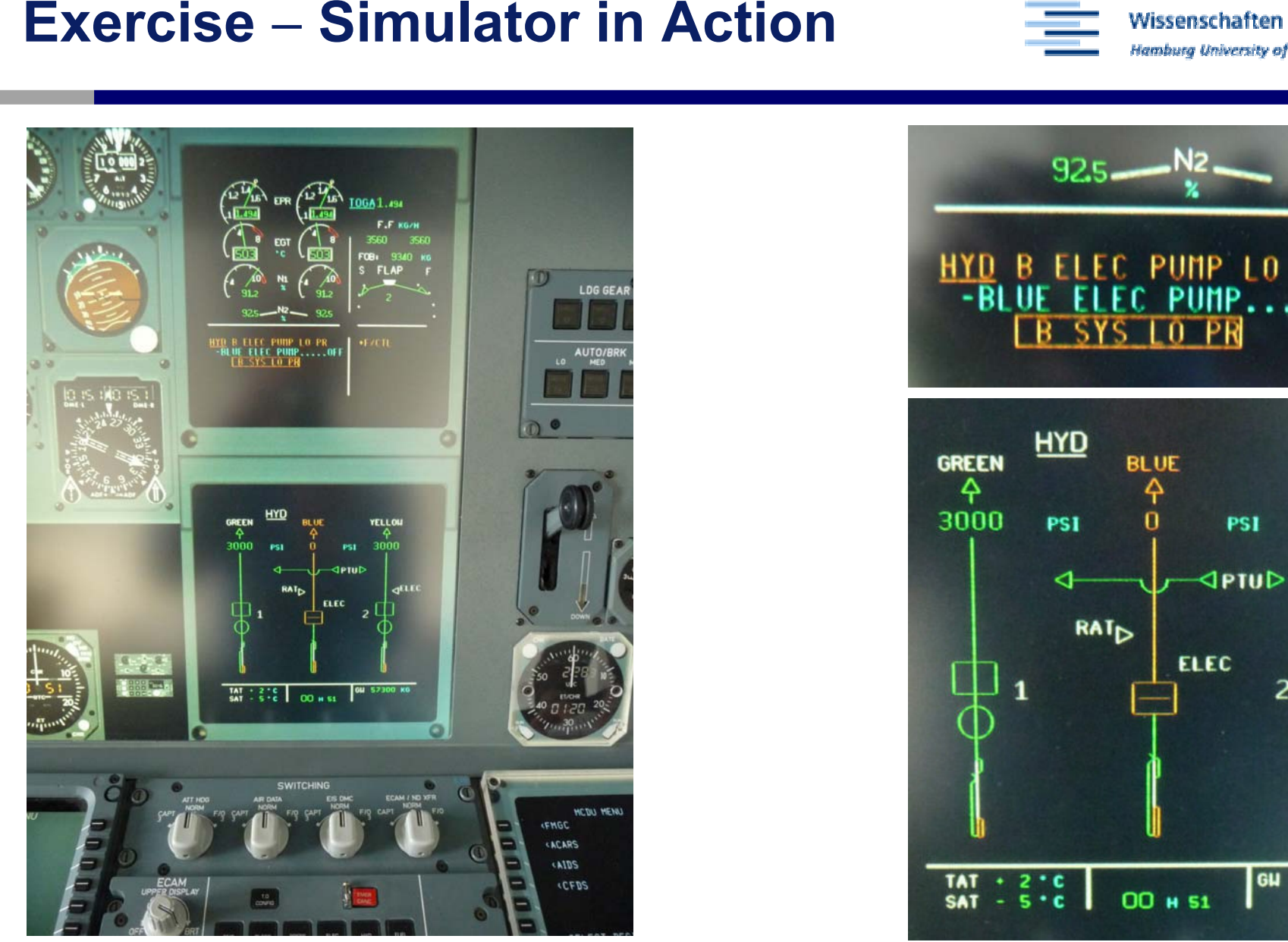

 $\mathbf{L}$ 

925

PR

 $0F$ 

**YELLOW** 

4

3000

 $\overline{a}$ 

GH 57300 KG

**SELEC** 

**Failure Indication on ECAM40**

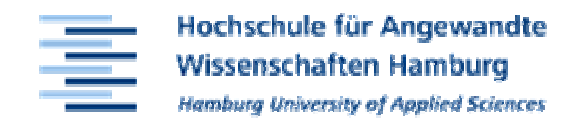

- $\bullet$  **Practical work related to selected lectures:**
	- **Lating Contracts Aircraft Systems**
	- **Hart Committee Aircraft Engines (Propulsion)**
- $\bullet$ **Getting students involved**
- $\bullet$ **External courses**
- $\bullet$  **University events**
	- –**Girls Day**
	- **Hart Communication University Open Days**
	- **Hart Committee ...**
- **General Interest: Media, Visitors, ...**
- • **Generating Income for the University: Professional Event Managing**

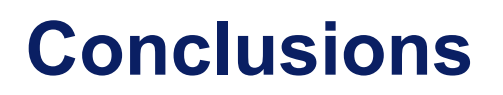

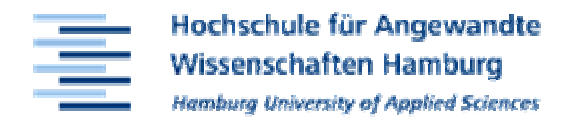

- **Students like the simulator (payback for their fees)**
- $\bullet$ **Provides hands on experience**
- $\bullet$ **Many other possible ways to use the simulator**

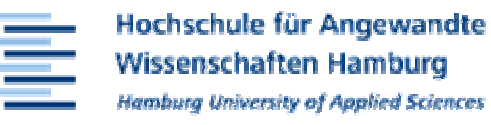

# **Thank you for your attention!**

**For further information seehttp://Simulator.ProfScholz.de**